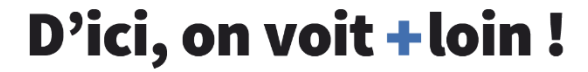

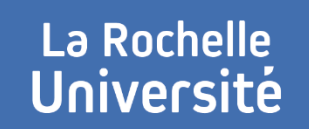

# **L3I – PATRIMOINE NUMÉRIQUE INFRASTRUCTURES ET SERVICES**

## **JIDAP 2021**

**Session du 25 novembre**

## **ÉQUIPE L3I-PN**

## + Membres

- > IGR : Muzzamil Luqman
- > IGE : Dominique Limousin

## **+** Missions

- > Vous faciliter dans vos travaux de R&D
- > Préserver le patrimoine numérique du L3i

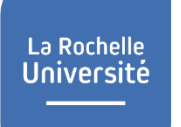

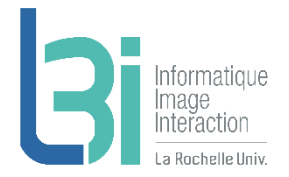

## **L3i-services**

Point d'entrée de l'ensemble des services du laboratoire

Lien direct vers l3i-service : http://l3i-service.univ-lr.fr

Accessible depuis le site web du L3i (dans Espace privé -> Intranet L3i)

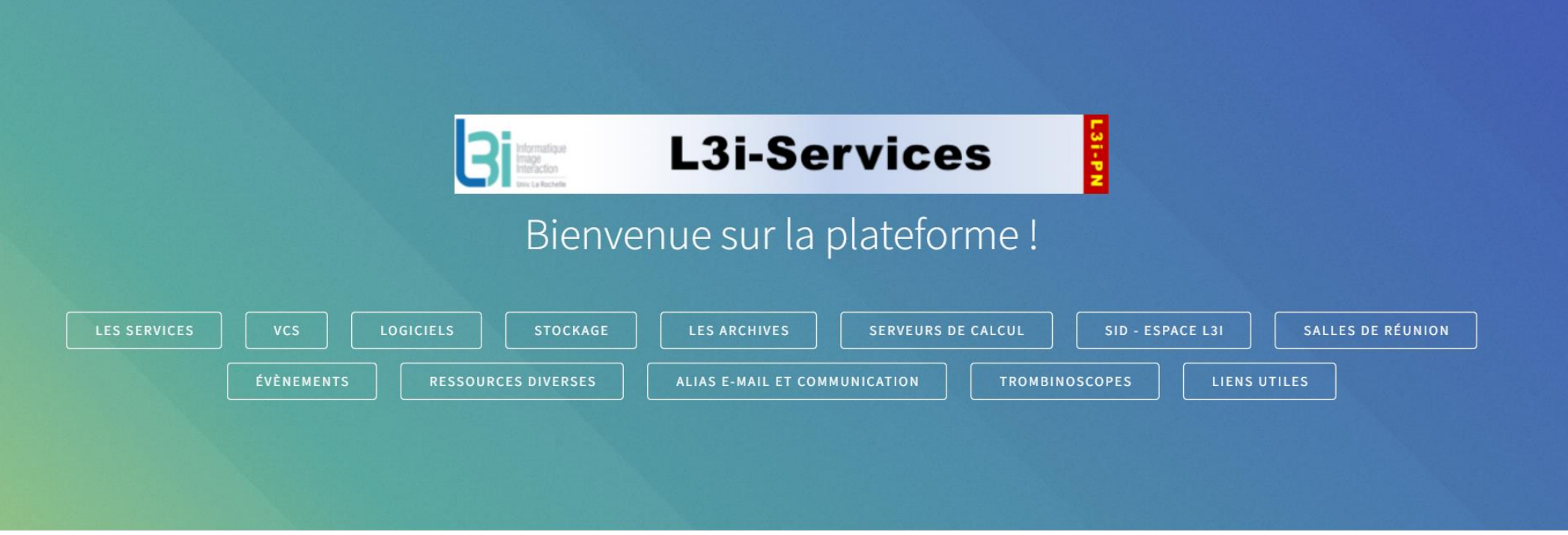

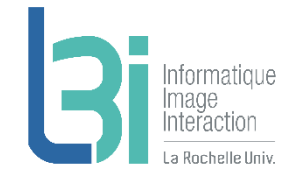

### **Accès à l'ensemble des services pour vous faciliter dans vos travaux de R&D et préserver le patrimoine numérique du Laboratoire**

L'ensemble des services pour vous faciliter dans vos travaux de R&D et préserver le patrimoine numérique du L3i.

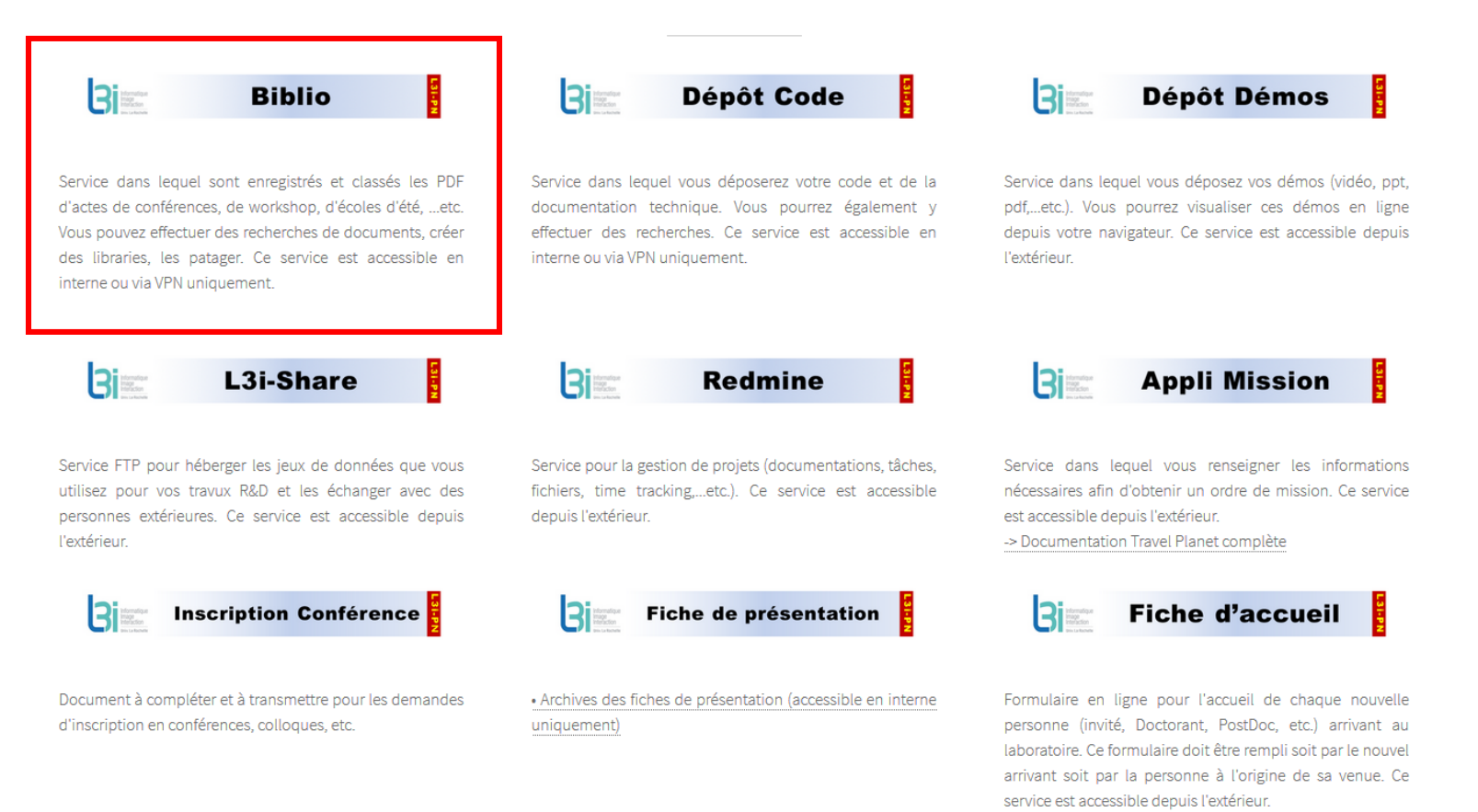

## **L3i - Biblio**

➢ Pour la recherche de documents (actes de conférences, etc.), la création de bibliographies personnelles et/ou collectives

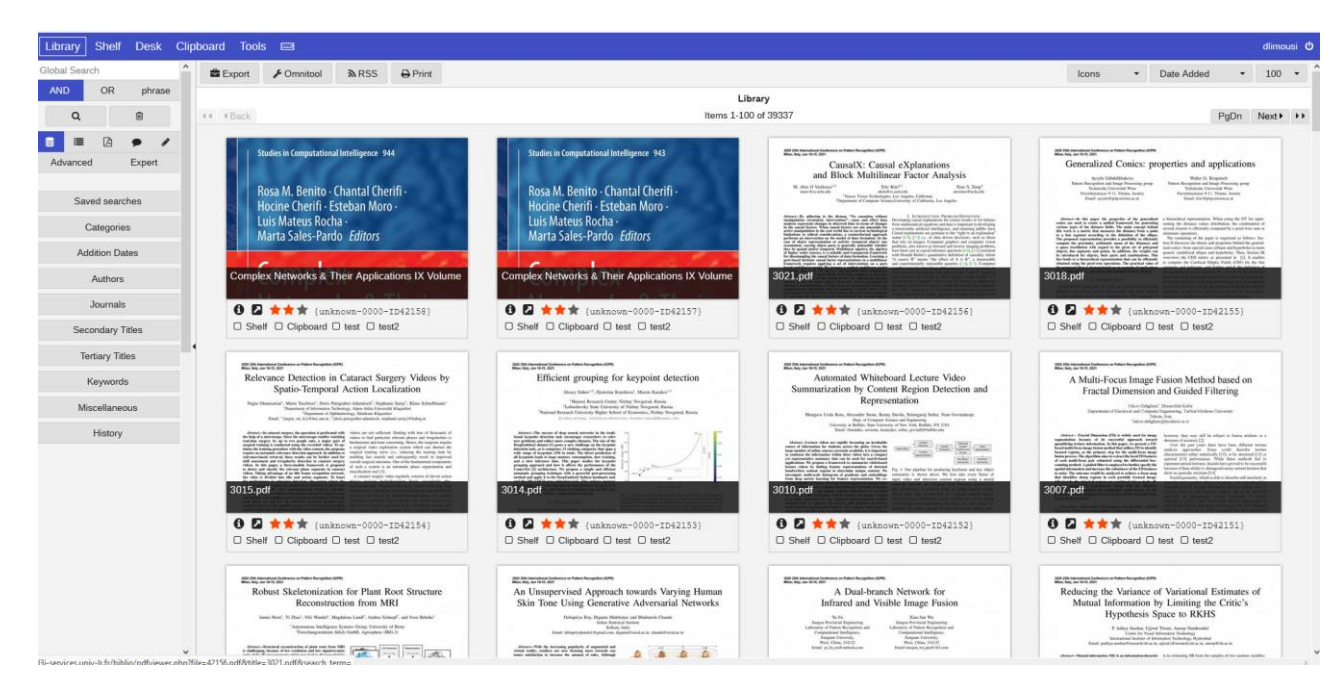

- Permet de faire des recherches par nom de conférence et par année
- Permet de se créer sa propre librairie
- Permet de créer des librairies que l'on peut partager avec d'autres personnes

**-> Service disponible depuis LRUniv ou via VPN**

La Rochelle **Université** 

La Rochelle **Université** 

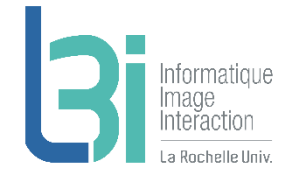

### Accès à l'ensemble des services pour vous faciliter dans vos travaux de R&D et préserver le patrimoine numérique du Laboratoire

L'ensemble des services pour vous faciliter dans vos travaux de R&D et préserver le patrimoine numérique du L3i.

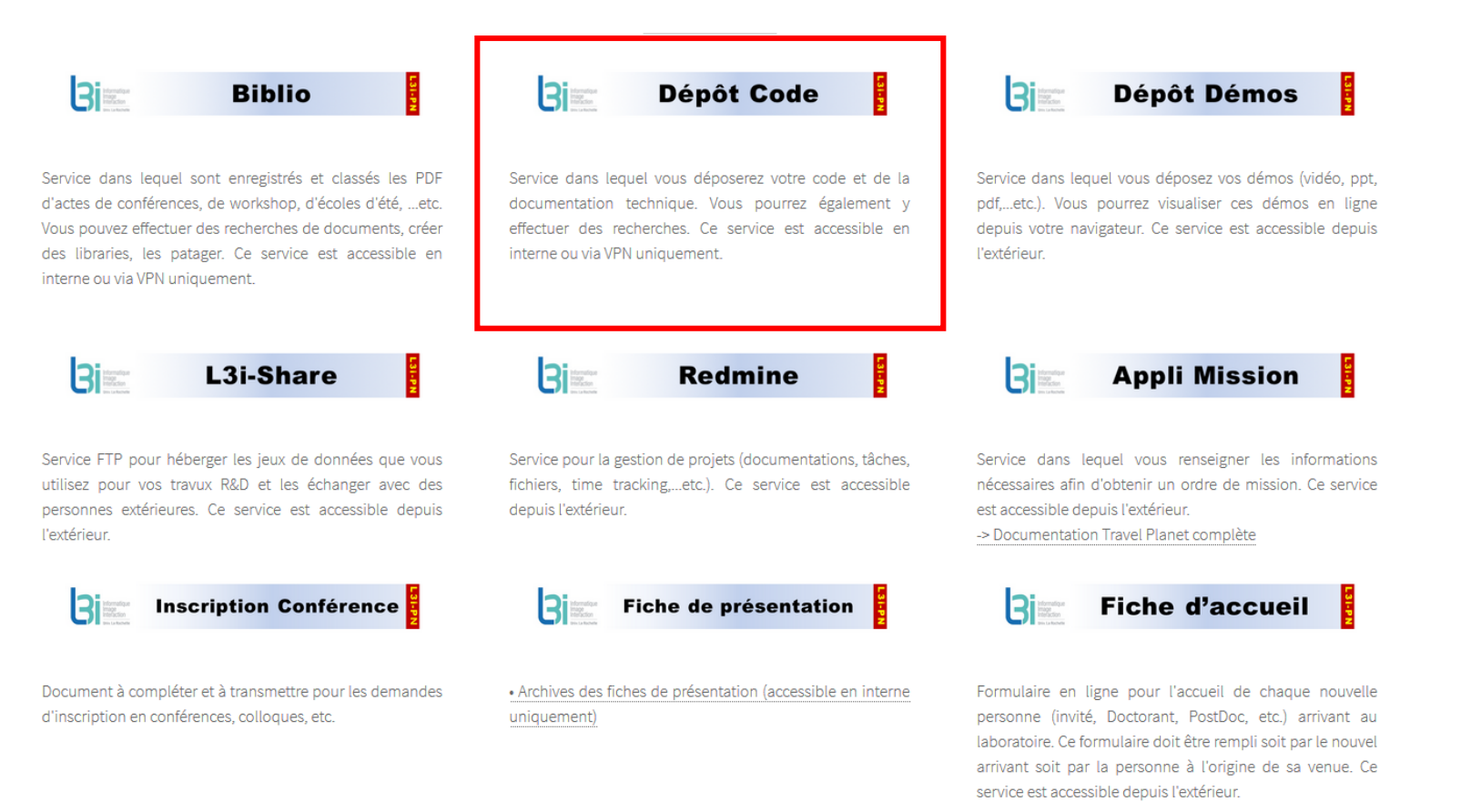

## **L3i - Dépôt Code**

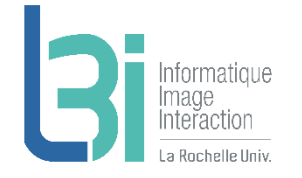

➢ Pour déposer et consulter du code, des notices, etc…

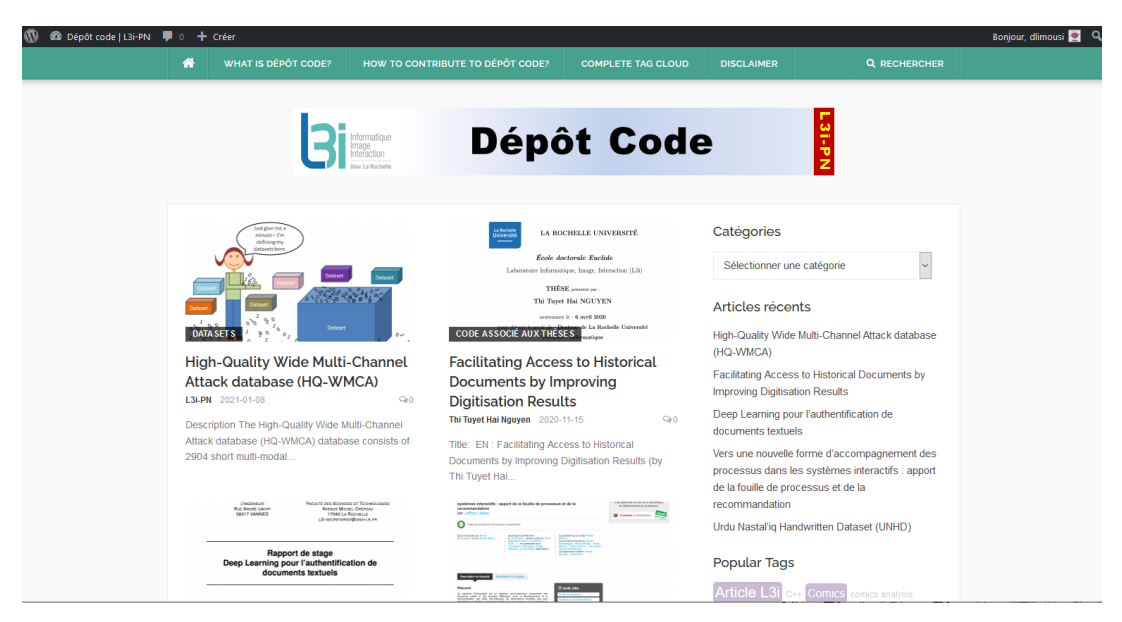

- Permet d'effectuer des recherches par catégorie de document
- Permet de visualiser les tags les plus utilisés, les documents les plus consultés, les utilisateurs les plus productifs
- Permet de consulter des statistiques (nombre de fois où un document a été consulté au total et dans la journée)

**-> Service disponible depuis LRUniv ou via VPN**

### Accès à l'ensemble des services pour vous faciliter dans vos travaux de R&D et préserver le patrimoine numérique du Laboratoire

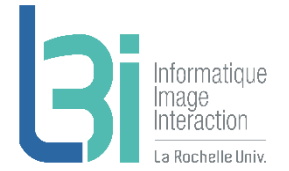

L'ensemble des services pour vous faciliter dans vos travaux de R&D et préserver le patrimoine numérique du L3i.

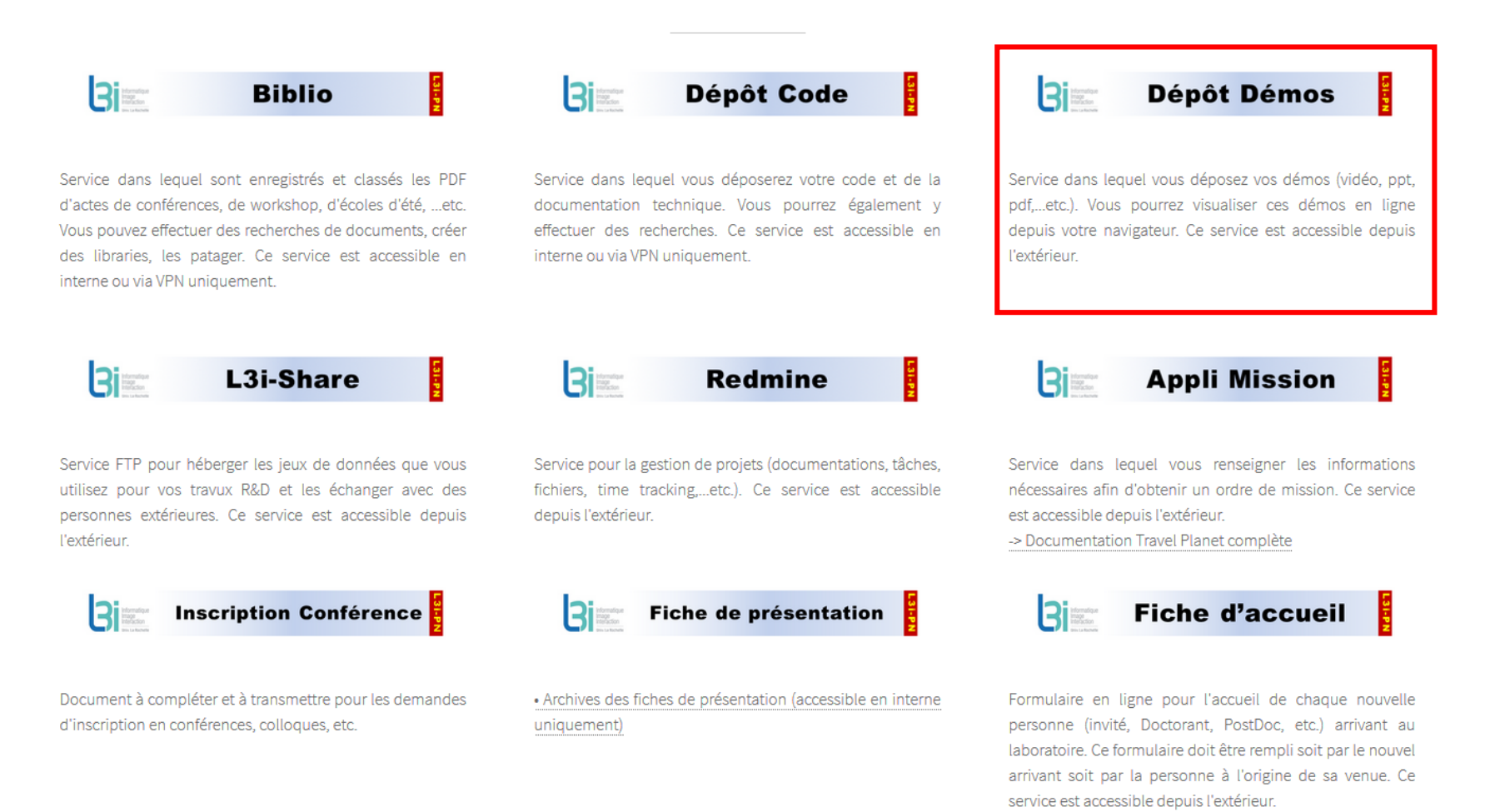

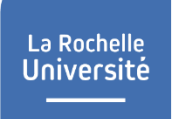

## **L3i - Dépôt Démos**

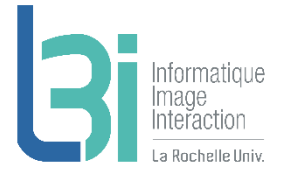

 Service pour visualiser les démos produites (PPT, PDF, vidéos…etc.)

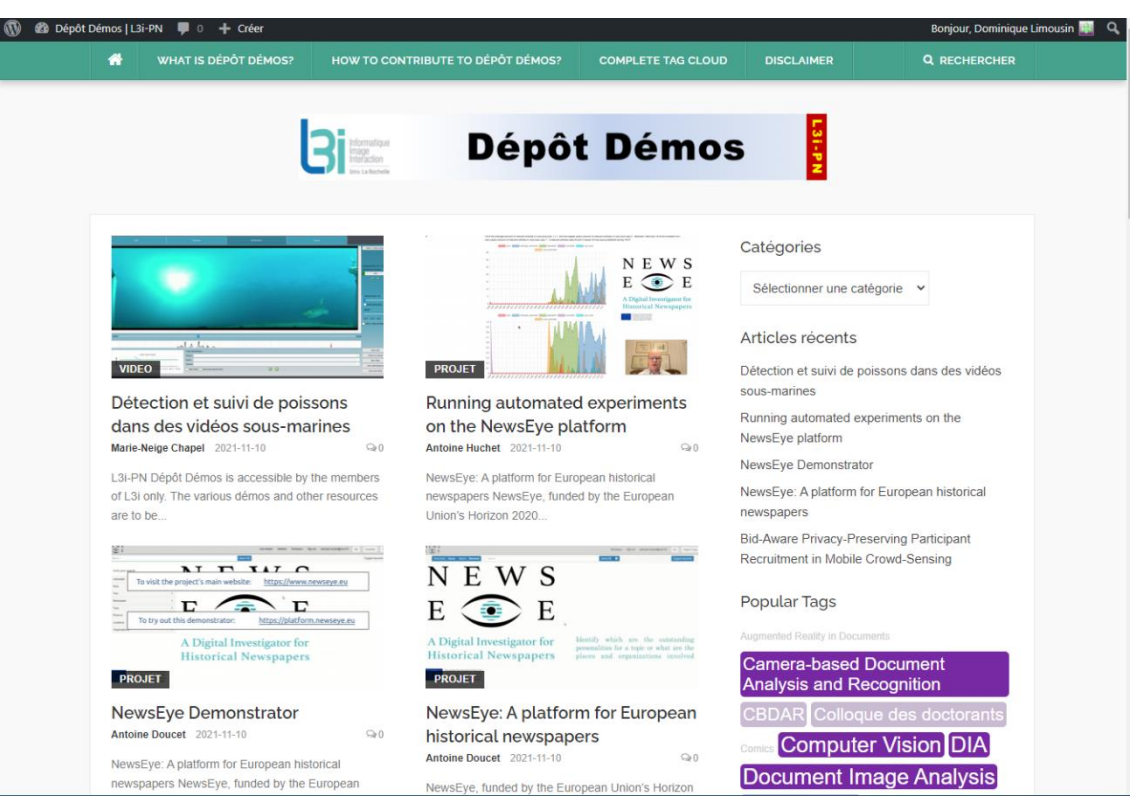

-**> Service accessible depuis l'extérieur**

### **Accès à l'ensemble des services pour vous faciliter dans vos travaux de R&D et préserver le patrimoine numérique du Laboratoire**

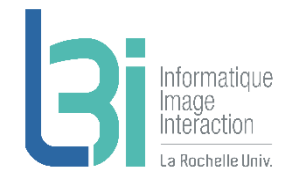

L'ensemble des services pour vous faciliter dans vos travaux de R&D et préserver le patrimoine numérique du L3i.

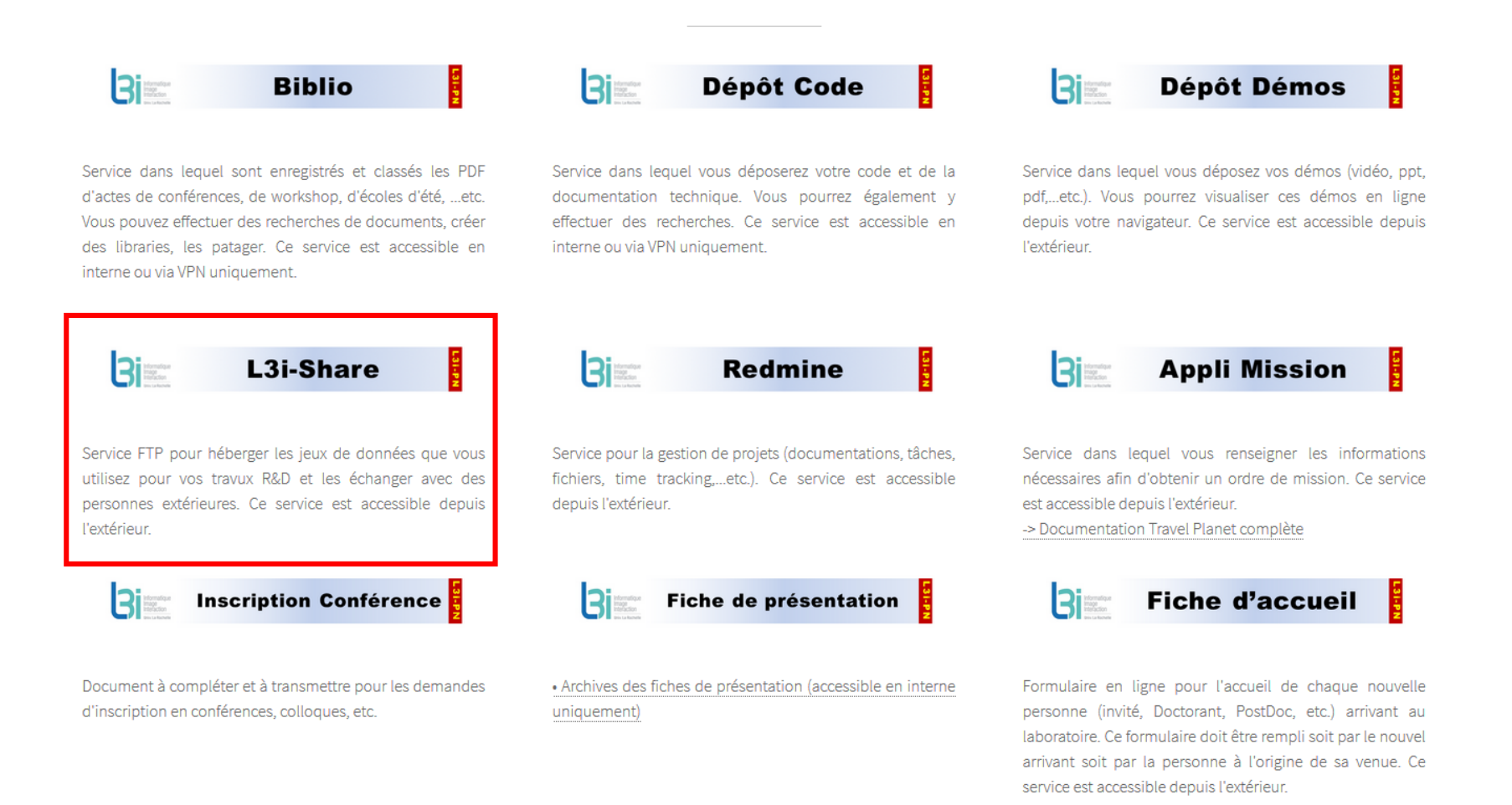

### L3i – Patrimoine Numérique < L3i-PN@univ-lr.fr >

La Rochelle **Université** 

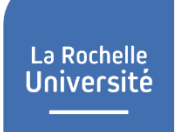

## **L3i - Share**

 Serveur FTP pour échanger un grand volume de données et pour partager des datasets

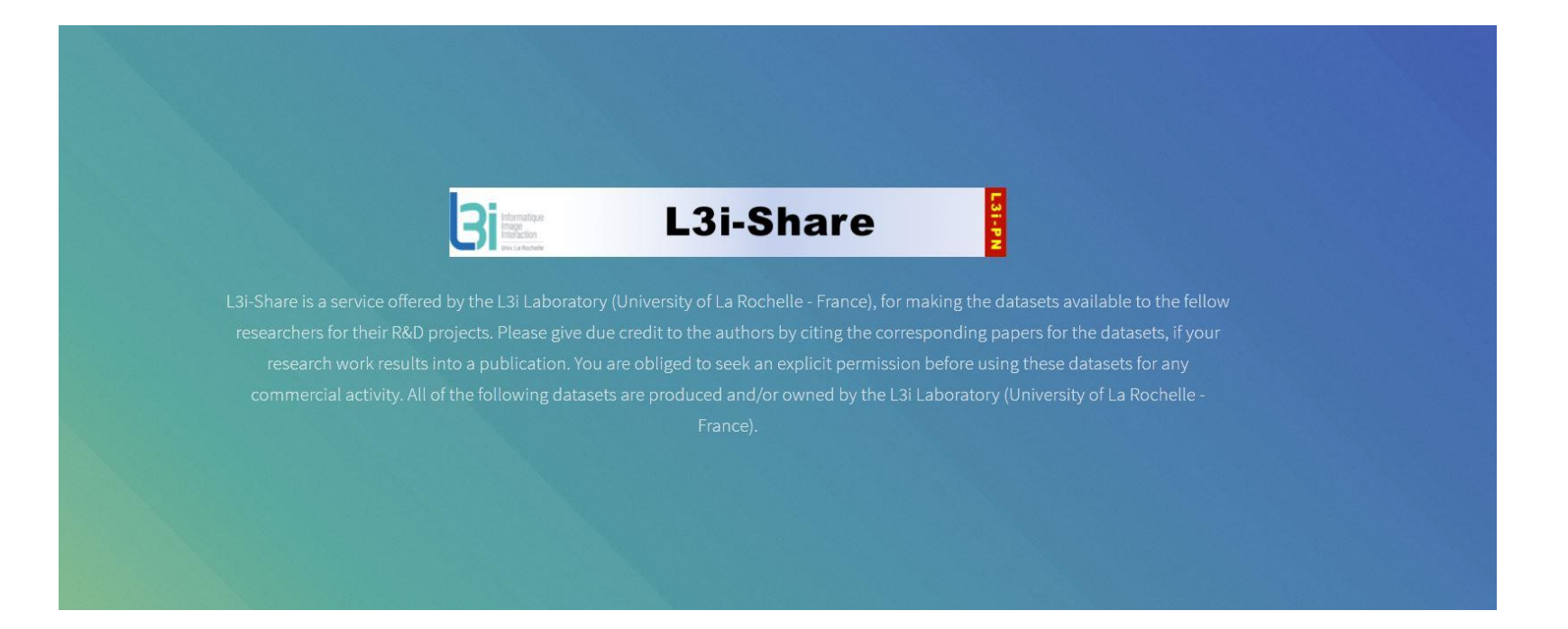

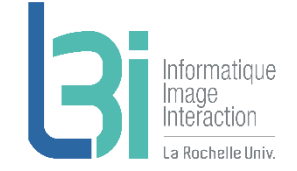

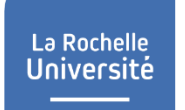

## **L3i - Share**

## Actuellement, une dizaine de dépôts

## Accessible depuis l'extérieur

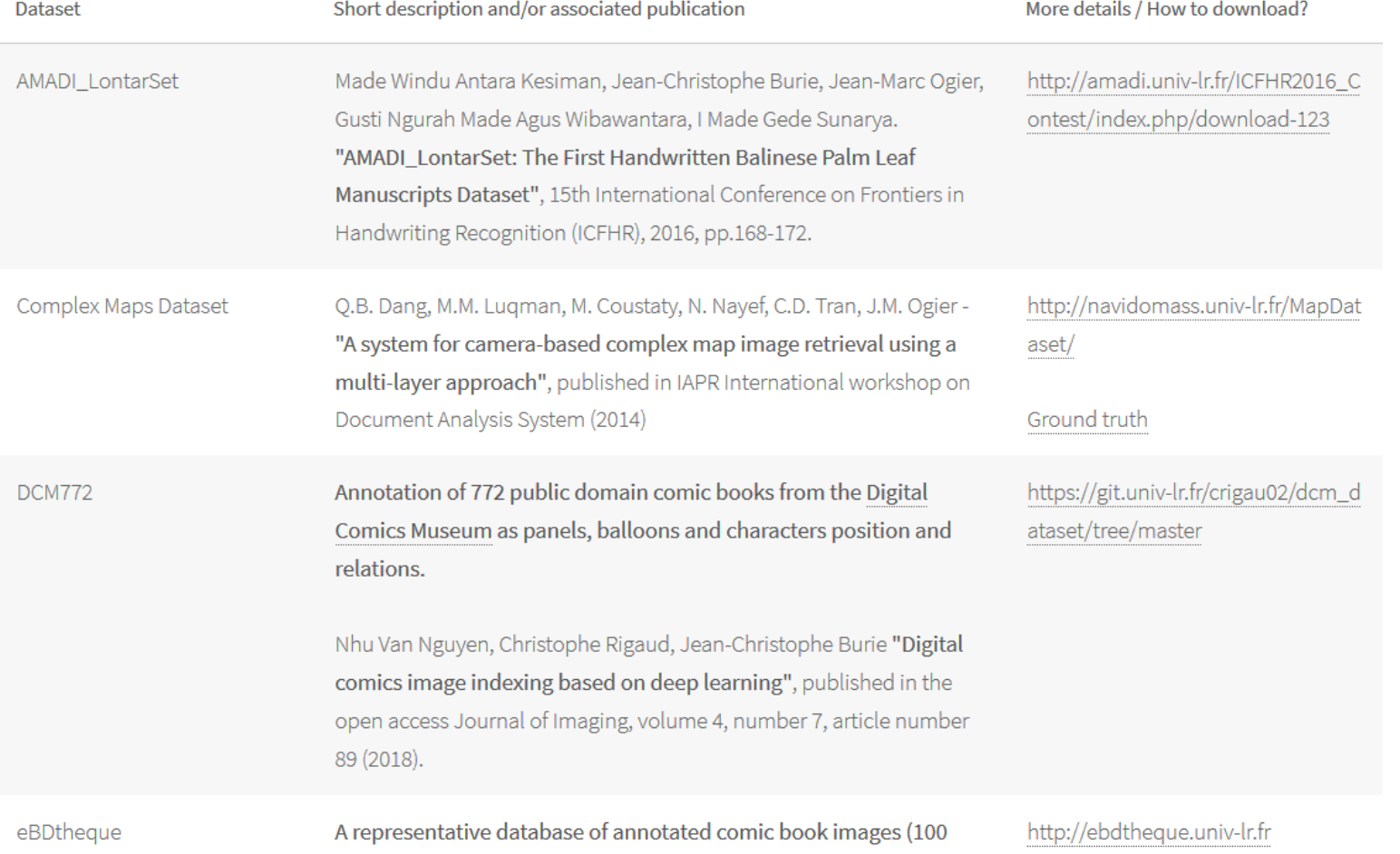

### **Accès à l'ensemble des services pour vous faciliter dans vos travaux de R&D et préserver le patrimoine numérique du Laboratoire**

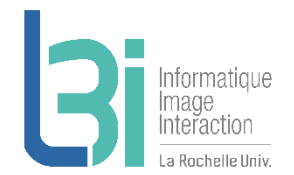

L'ensemble des services pour vous faciliter dans vos travaux de R&D et préserver le patrimoine numérique du L3i.

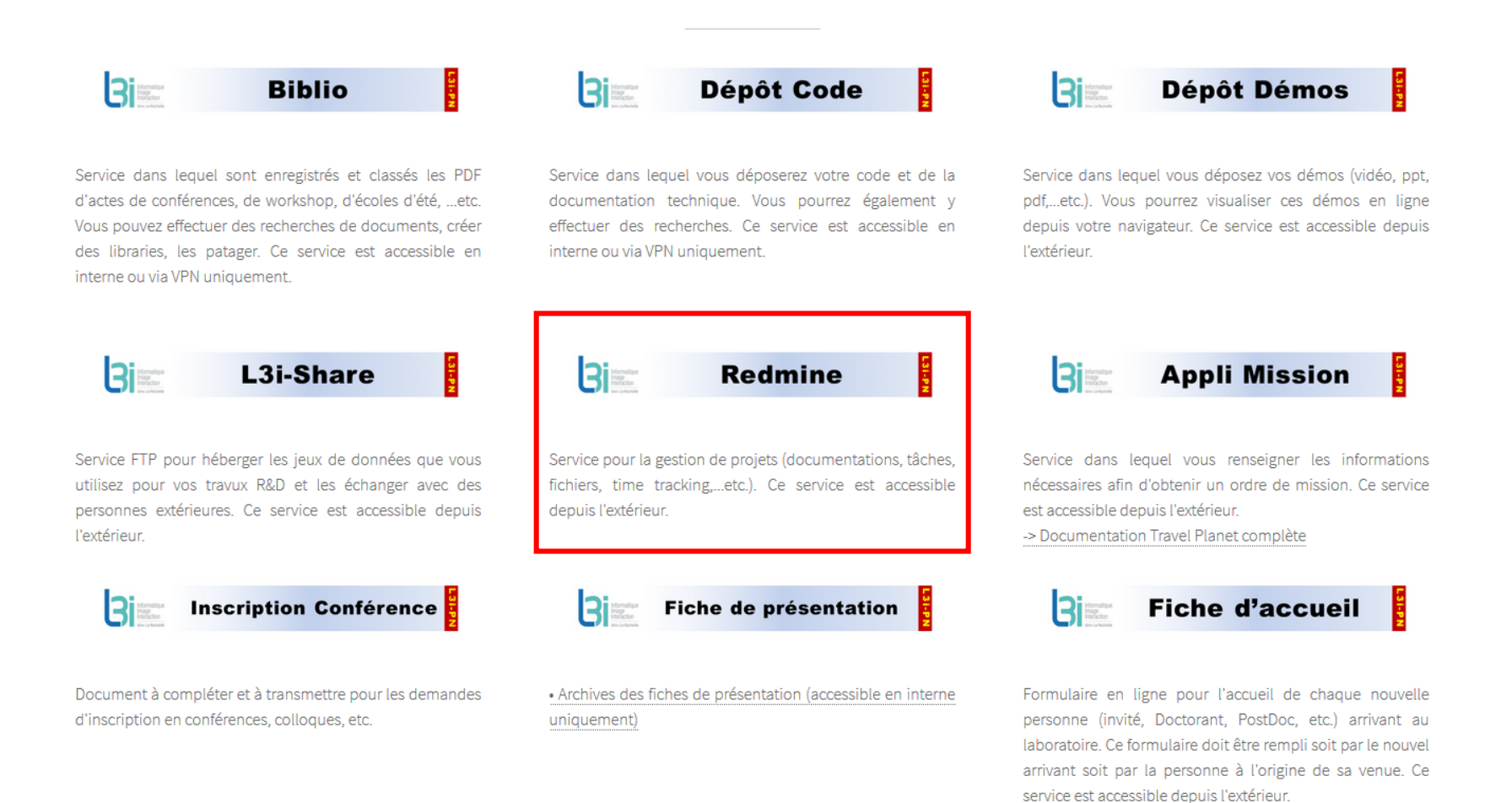

### L3i – Patrimoine Numérique < L3i-PN@univ-lr.fr >

La Rochelle **Université**  La Rochelle<br>**Université** 

## **L3i - Redmine**

### ❖ Serveur de gestion de projets

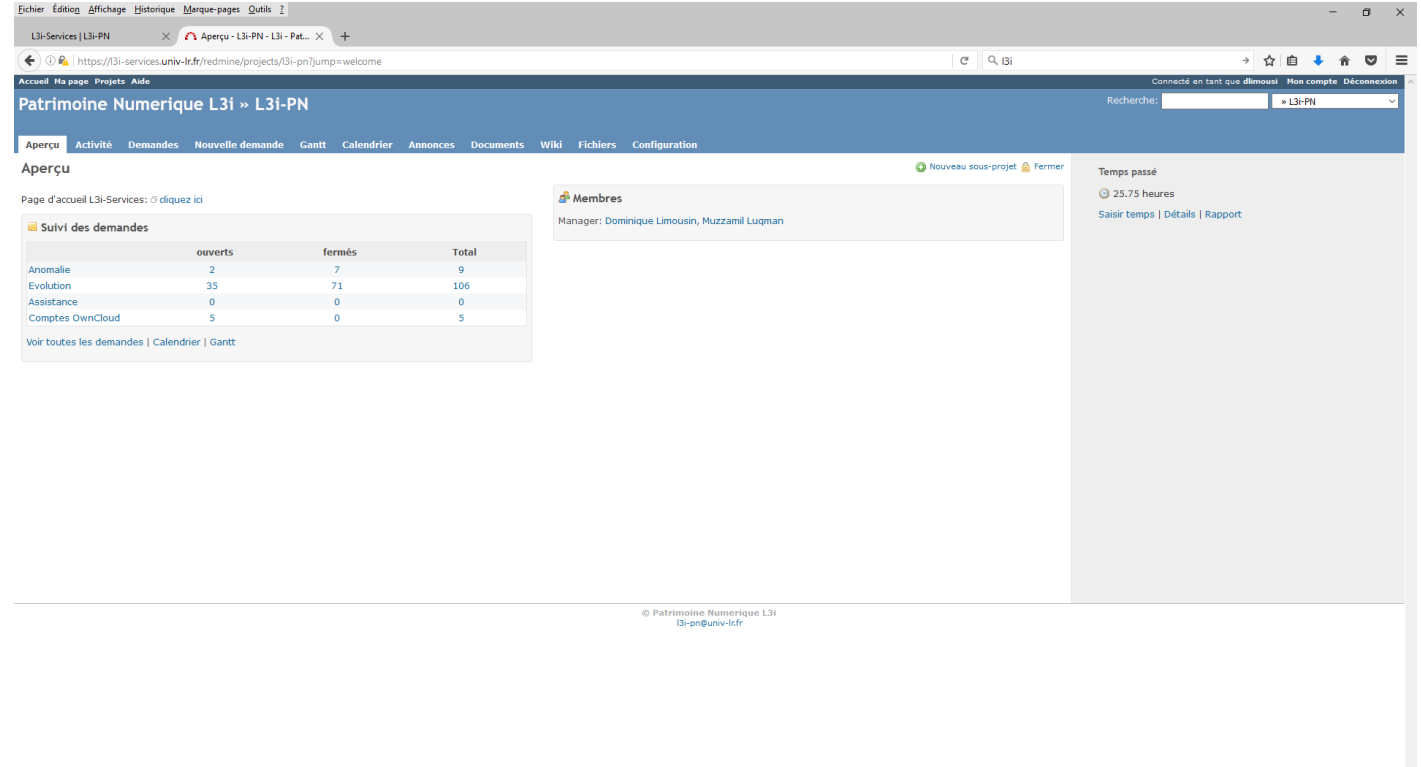

➢ Aperçu, suivi de l'activité, création de tâches, calendrier, Gantt, …etc

### **-> Service disponible depuis LRUniv ou via VPN**

### **Accès à l'ensemble des services pour vous faciliter dans vos travaux de R&D et préserver le patrimoine numérique du Laboratoire**

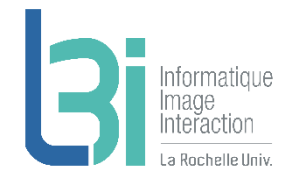

L'ensemble des services pour vous faciliter dans vos travaux de R&D et préserver le patrimoine numérique du L3i.

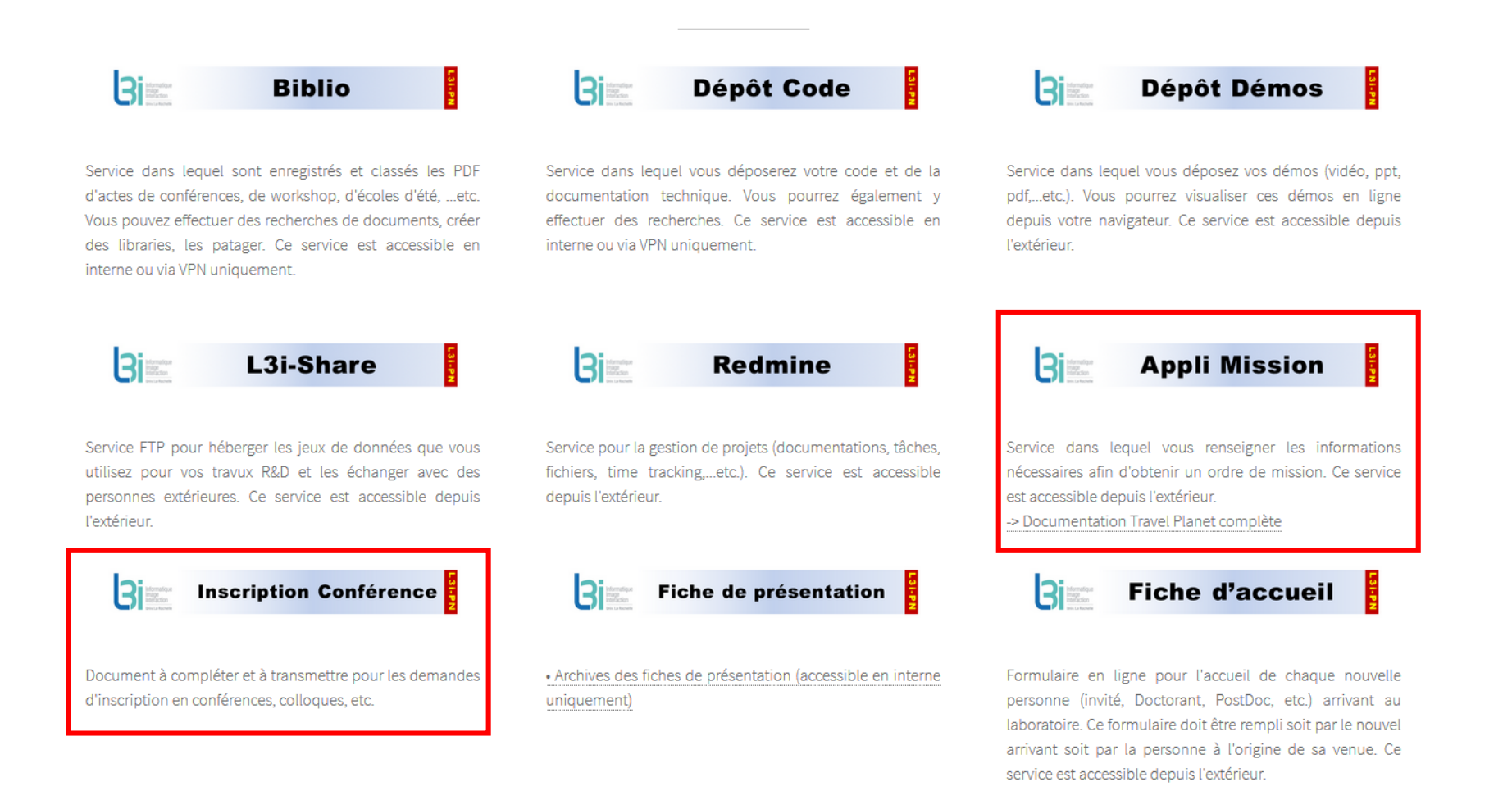

### L3i – Patrimoine Numérique < L3i-PN@uni-lr.fr >

La Rochelle **Université**  La Rochelle<br>**Université** 

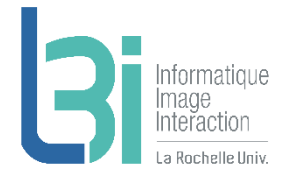

**Accès à l'ensemble des services pour vous faciliter dans vos travaux de R&D et préserver le patrimoine numérique du Laboratoire**

✓ **Missions et inscriptions conférences : vu avec Mélanie**

### **Accès à l'ensemble des services pour vous faciliter dans vos travaux de R&D et préserver le patrimoine numérique du Laboratoire**

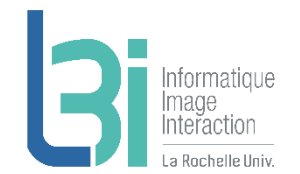

L'ensemble des services pour vous faciliter dans vos travaux de R&D et préserver le patrimoine numérique du L3i.

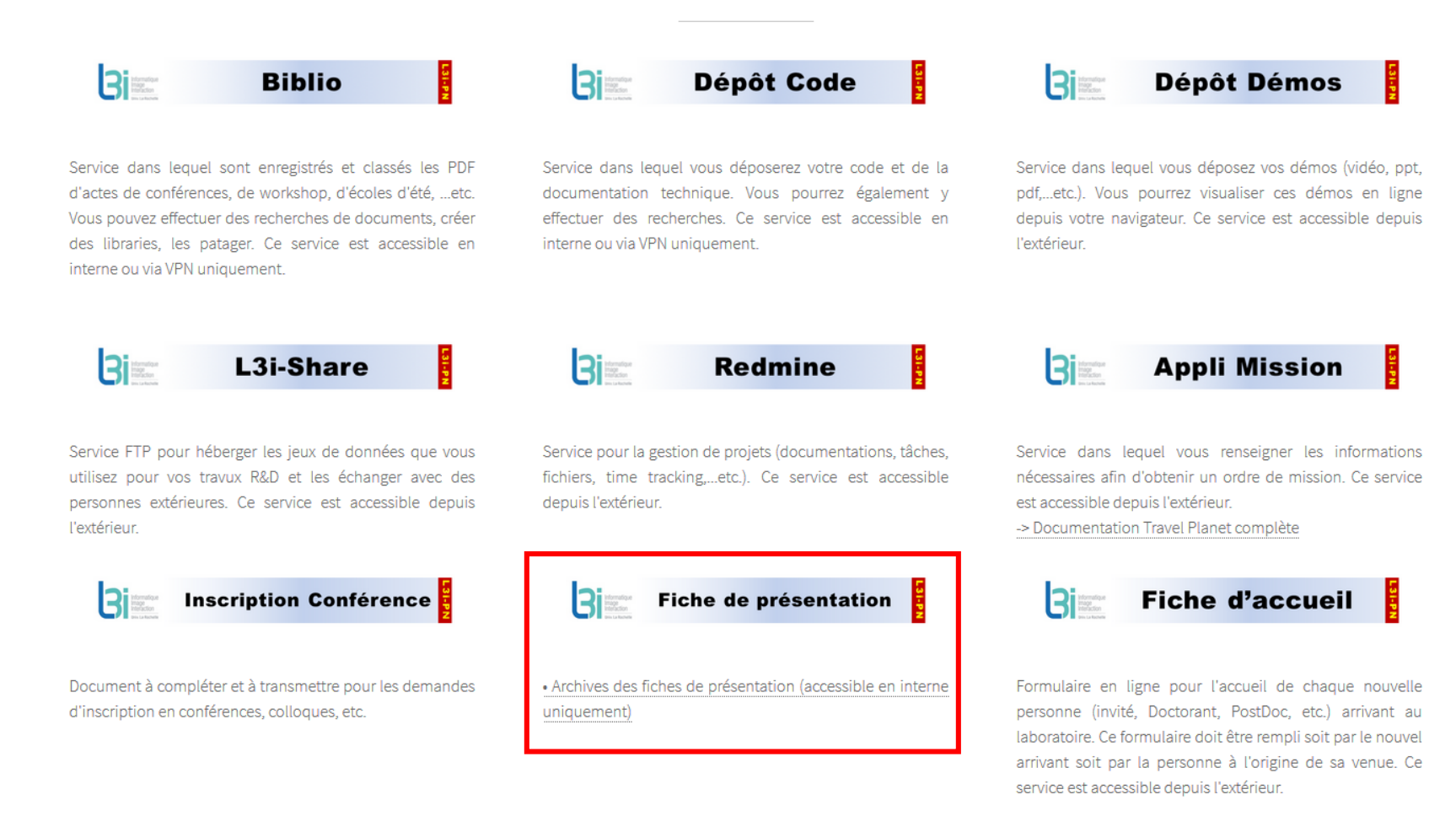

### L3i – Patrimoine Numérique < L3i-PN@uni-lr.fr >

La Rochelle **Université** 

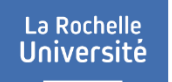

#### 2021

#### Novembre

· 2021\_11\_L3i\_JOUDIEH\_Noura.pdf

#### Octobre

- · 2021\_10\_L3i\_TALEB\_Imane.pdf
- · 2021\_10\_L3i\_LEJEUNE\_Gael.pdf
- · 2021\_10\_L3i\_GONZALEZ\_Carlos.pdf

#### Septembre

- · 2021\_09\_L3i\_REYNAUD\_Anaïs.pdf
- · 2021\_09\_L3i\_PEYRARD\_Fabrice.pdf
- · 2021\_09\_L3i\_MALINAUD\_Melanie.pdf

#### Juillet

- · 2021\_07\_L3i\_GIAMPHY\_Edward.pdf Juin
- · 2021\_06\_L3i\_BIGOT\_Kassandra.pdf
- · 2021\_06\_L3i\_ LASSUS\_Annick.pdf

#### Mai

· 2021\_05\_L3i\_stagiaires\_2021.pdf

#### Avril

· 2021 04 L3i SOULEIMAN MAHAMOUD Ibrahim.pdf

#### **Mars**

- · 2021\_03\_L3i\_TABURET\_Theo.pdf
- · 2021\_03\_L3i\_KARDJADJA\_Youcef.pdf

#### Février

- · 2021\_02\_L3i\_TIAB\_Amal.pdf
- · 2021\_02\_L3i\_EL\_KORBI\_Inès.pdf

#### **Janvier**

· 2021\_01\_L3i\_BOUCHIHA\_Mouhamed\_Amine.pdf

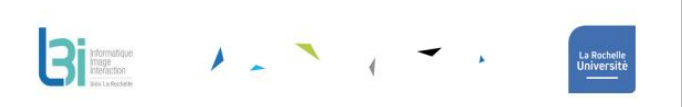

#### Thèse de doctorat

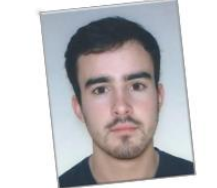

Je suis doctorant au laboratoire L3i de La Rochelle Université. Je travaille sur la reconstruction de trajectoires et l'inférence de contacts. Il s'agit de mesurer les déplacements de personnes, reconstruire ces données lorsqu'elles sont incomplètes puis déduire où ces personnes ont été en contact. L'idée est d'effectuer des mesures en plaçant des capteurs dans le centre-ville de La Rochelle puis d'anonymiser ces données pour les partager. Il faudra ensuite développer des algorithmes pour traiter ces données.

Ceci devrait aider La Rochelle à aménager son centre-ville. D'autres personnes pourraient se servir de ces données pour modéliser la propagation d'un virus par exemple.

#### **HUCHET Antoine**

Encadrants : Jean-Loup Guillaume / Yacine Ghamri-Doudane

Équipe : Modèles et connaissances / Dynamique des Systèmes et Adaptativité (eAdapt)

Dates: Mai 2020 - Mai 2023

**Bureau: Openspace 121** 

#### **Parcours:**

J'ai suivi le Master Parisien de Recherche en Informatique de l'université Paris Diderot. J'ai aussi une licence en informatique de l'université de Nantes. J'ai aussi eu la chance d'étudier un an à l'université de Toronto.

Email: antoine.huchet@univ-lr.fr

Laboratoire Informatique Image Interaction (L3i) – La Rochelle Université<br>Faculté des Sciences et Technologies - Avenue Michel Crépeau – 17042 La Rochelle Cedex 1, France<br>Tél : +33 (0)5 46 45 82 62 – Fax : 05.46.45.82.42

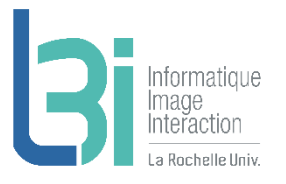

### **Accès à l'ensemble des services pour vous faciliter dans vos travaux de R&D et préserver le patrimoine numérique du Laboratoire**

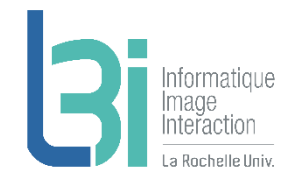

L'ensemble des services pour vous faciliter dans vos travaux de R&D et préserver le patrimoine numérique du L3i.

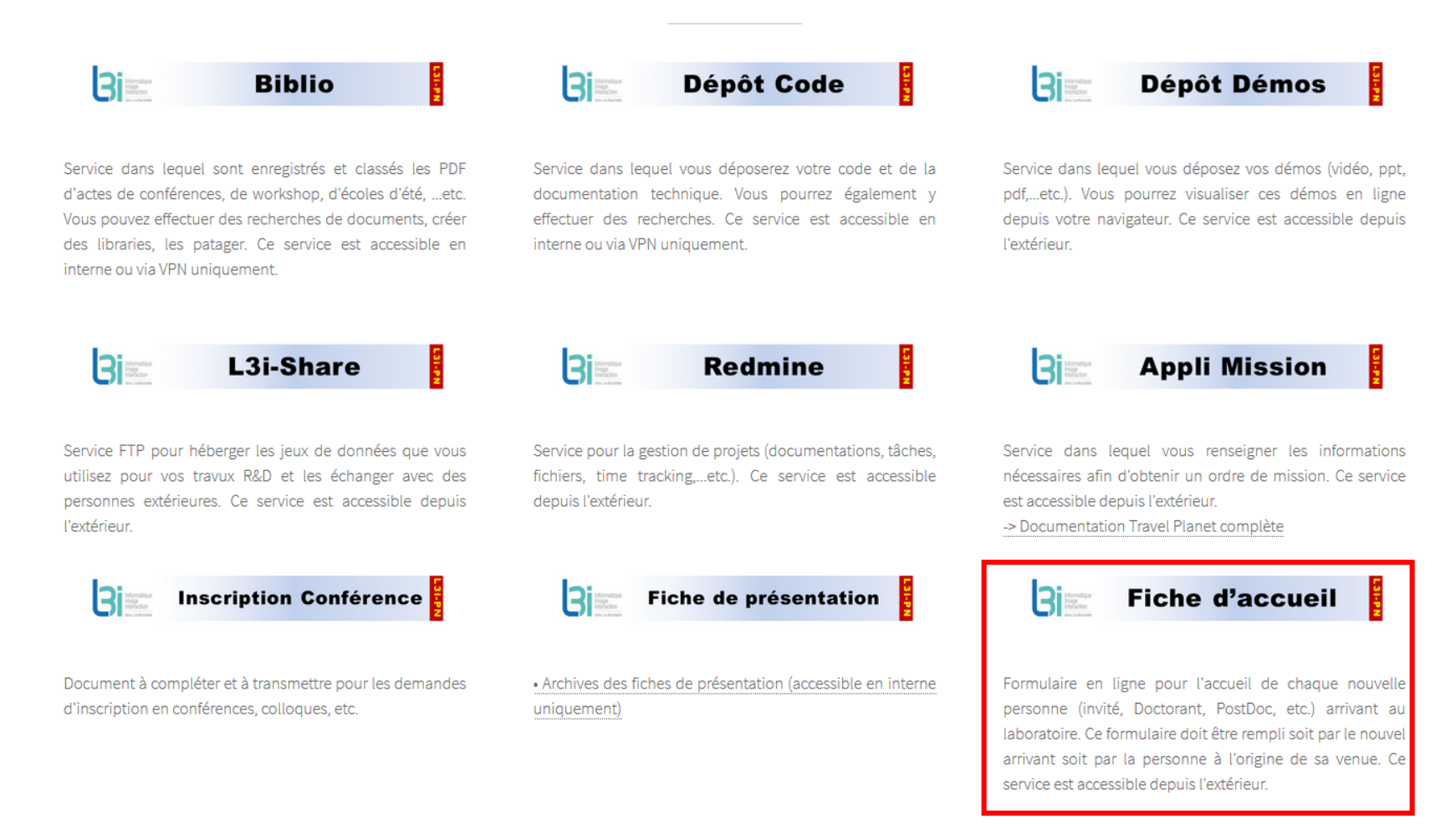

### L3i – Patrimoine Numérique < L3i-PN@uni-lr.fr >

La Rochelle **Université** 

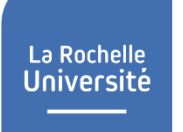

## **Fiche d'accueil**

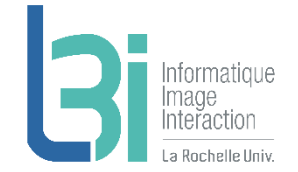

➢ A remplir par tout nouvel arrivant au laboratoire **le plus tôt possible**  pour préparer sa venue

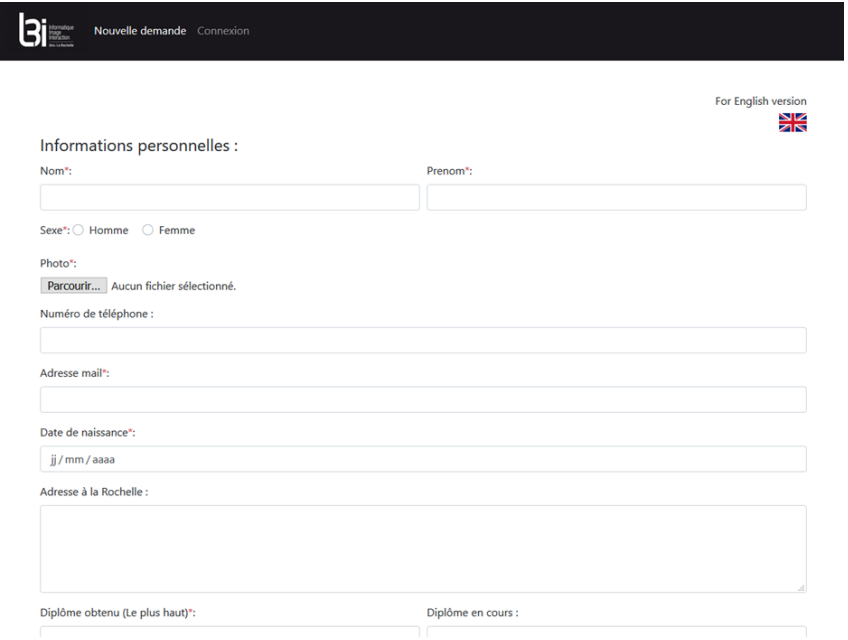

- Elle peut être remplie par le nouvel arrivant directement puis vérifiée par l'encadrant
- Elle peut être remplie directement par l'encadrant
- Elle est validée (ou refusée) par la Direction avant d'être traitée

**-> Service accessible depuis l'extérieur**

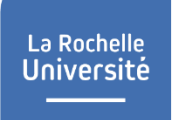

## **Fiche d'accueil**

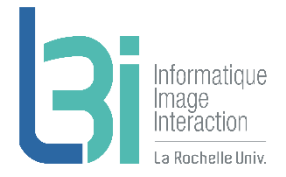

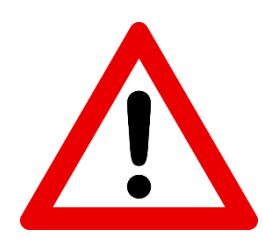

Si vous souhaitez accueillir une personne (pour un stage par exemple), il faut venir nous demander au préalable de vous donner les **droits d'encadrants** sinon la personne ne pourra pas vous trouver dans la liste des encadrants et ne pourra donc pas valider sa demande.

Actuellement, seuls les permanents ont des droits d'encadrants.

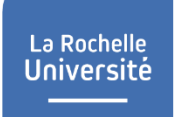

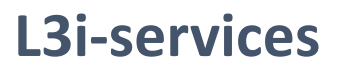

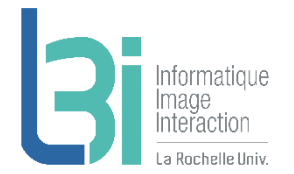

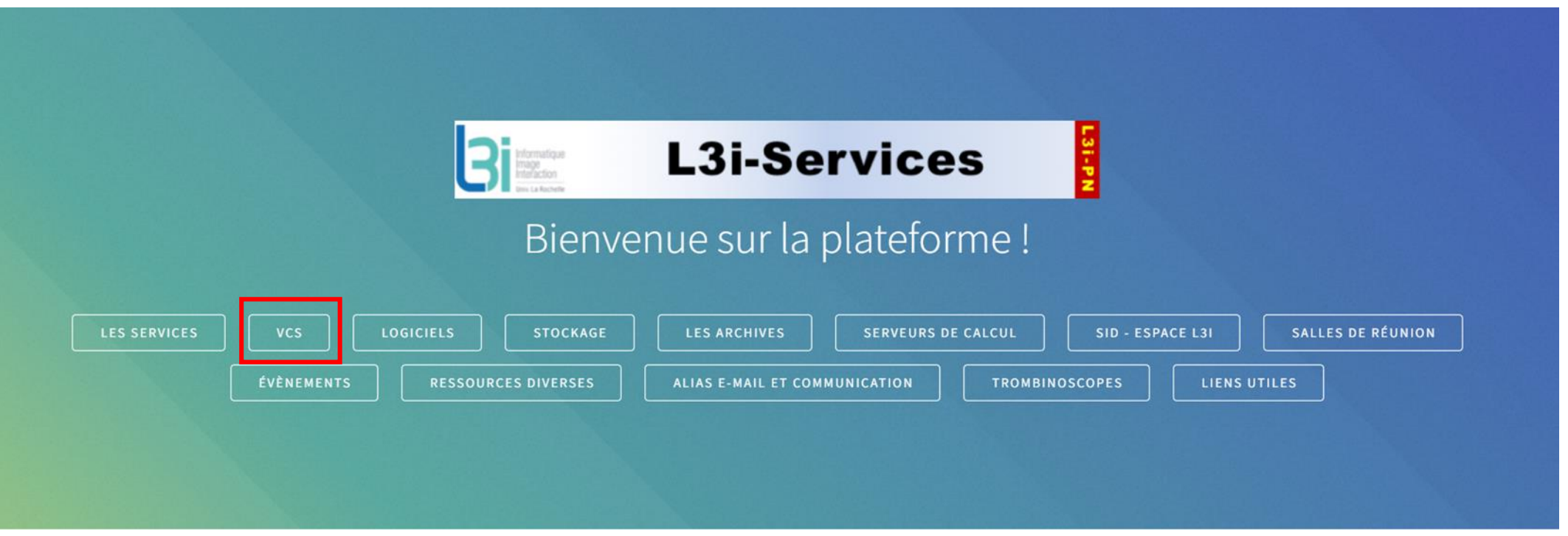

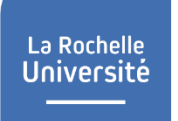

## **VCS**

### ▶ Pour la gestion de version de codes

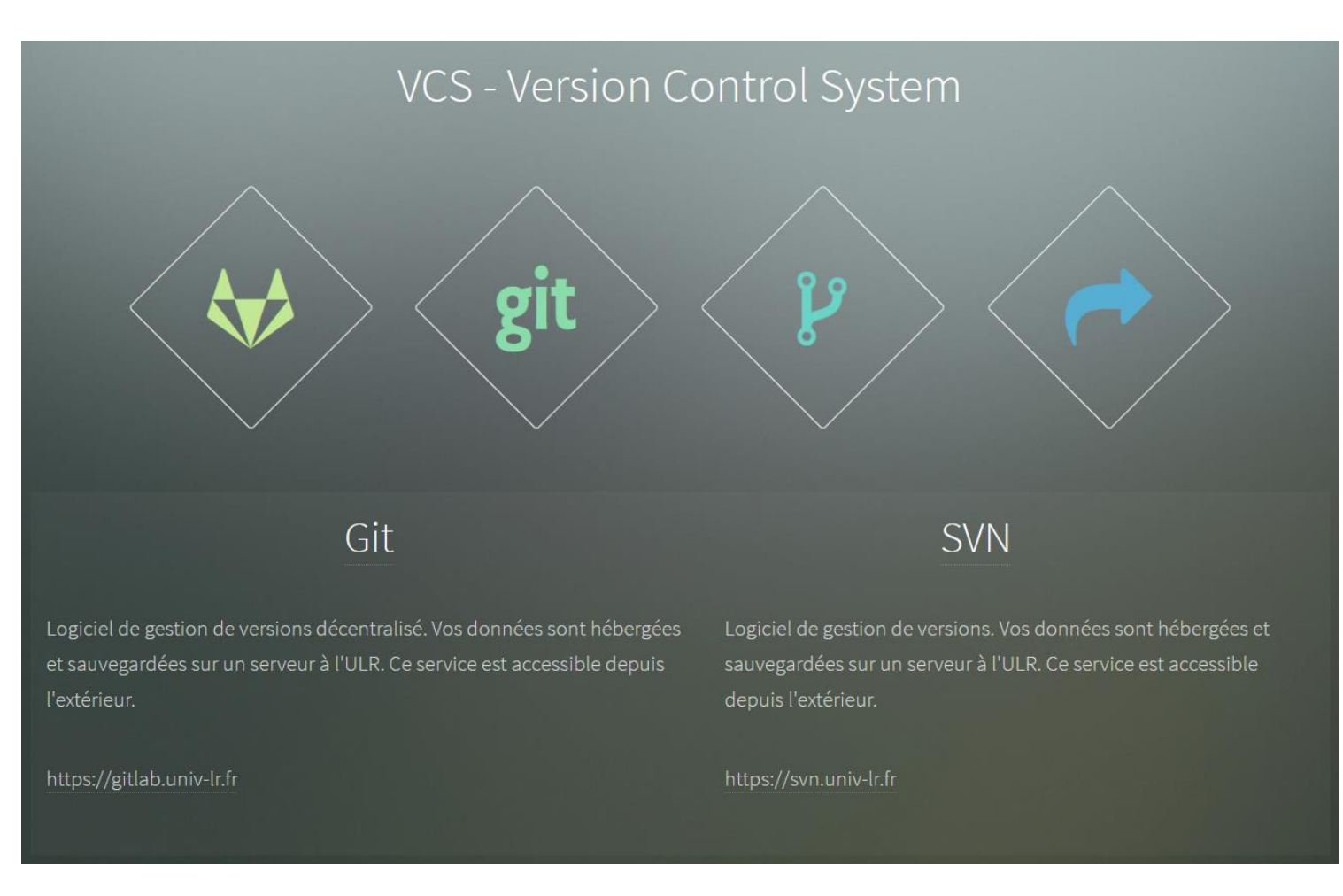

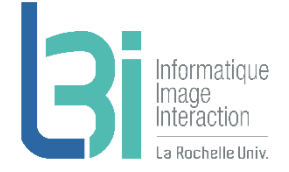

## **Gestion de version de codes**

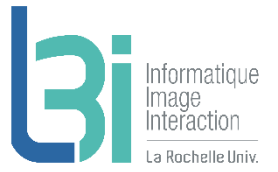

## **7** Git

- > Limite d'utilisation raisonnable
	- [https://gitlab.univ-lr.fr](https://gitlab.univ-lr.fr/)
	- Hébergé par LRUniv
	- Données sauvegardées

## **7** SVN

- > Limite d'utilisation raisonnable
	- <https://svn.univ-lr.fr/>
	- Hébergé par LRUniv
	- Données sauvegardées

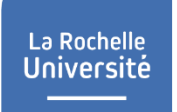

## **L3i-services**

Point d'entrée de l'ensemble des services du laboratoire

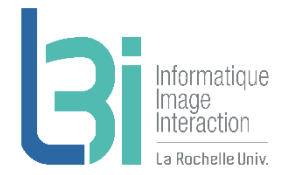

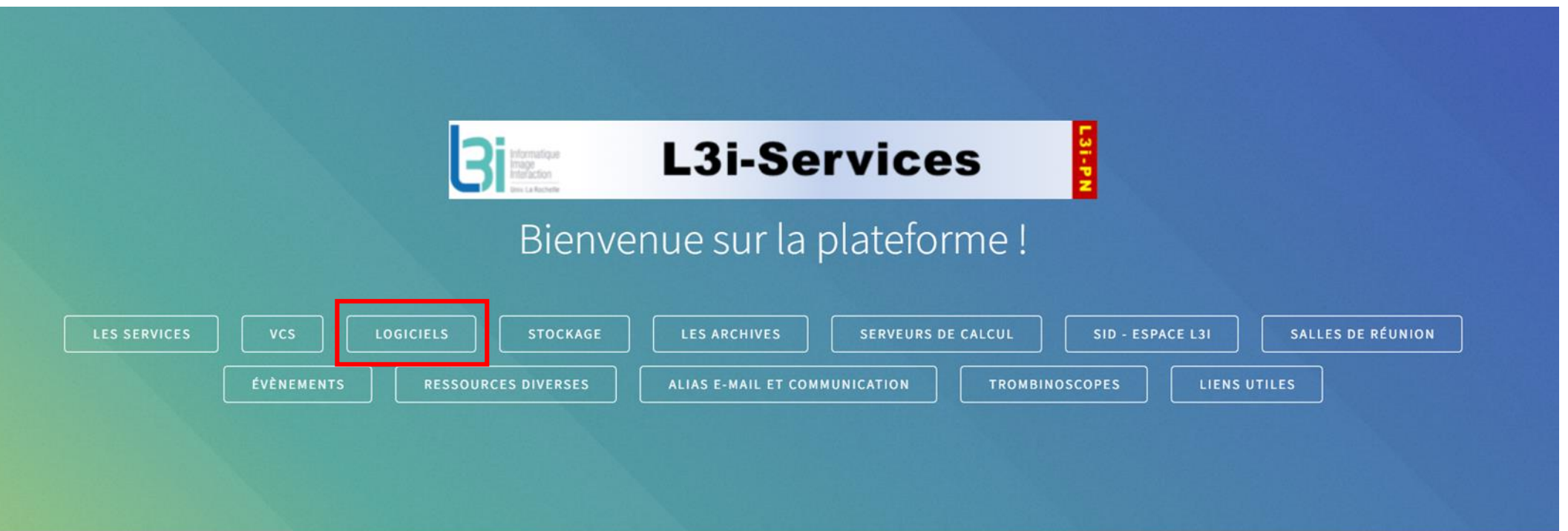

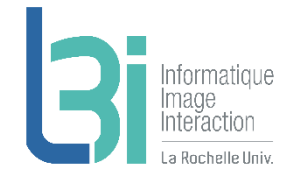

## **Les logiciels disponibles au laboratoire**

Logiciels

M

 $\overline{A}$ 

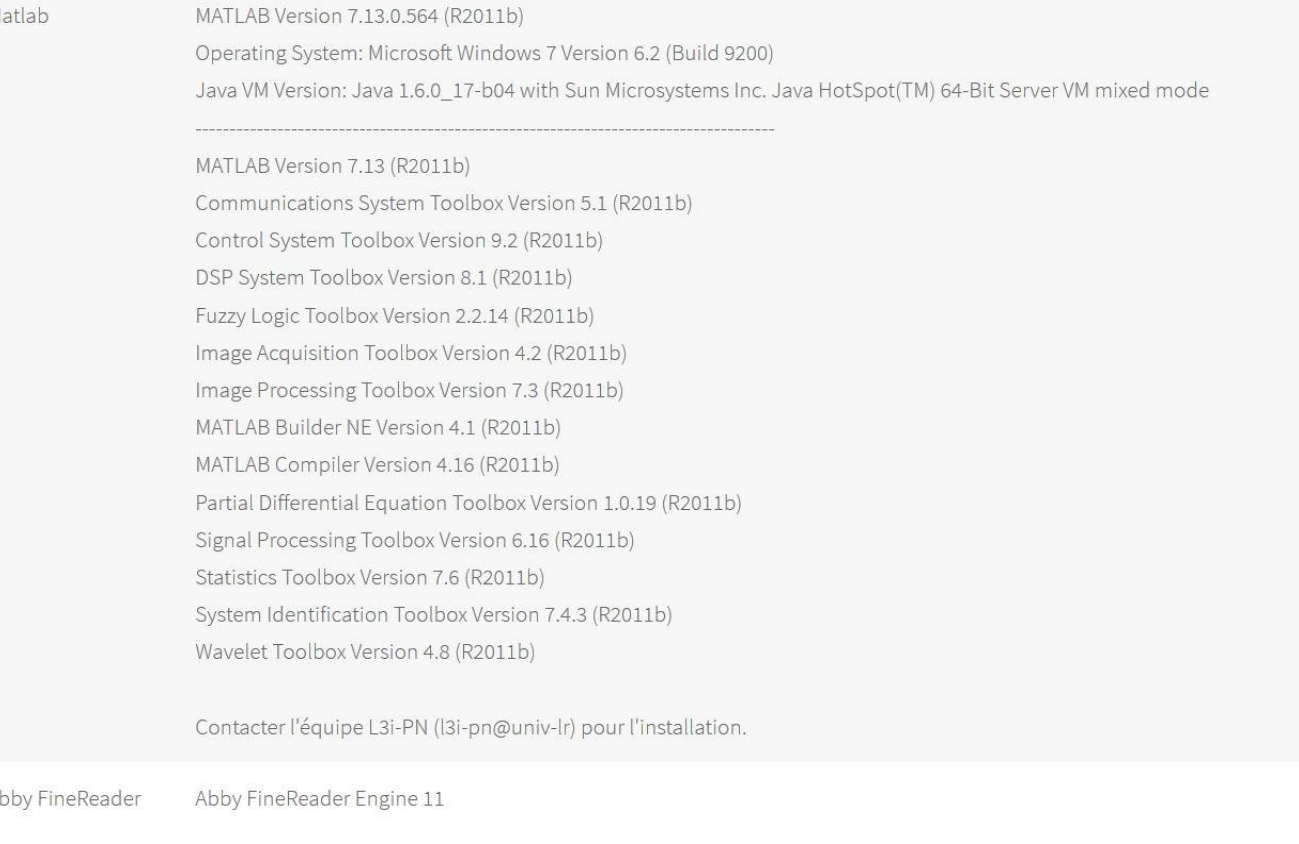

Contacter l'équipe L3i-PN (I3i-pn@univ-lr) si vous souhaitez pouvoir l'utiliser.

## **Les logiciels disponibles**

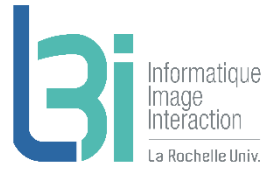

## **7** Matlab

- > Windows, Linux, Mac
- > Licence réseau

## **A** Abby FineReader

> Licence réseau

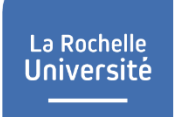

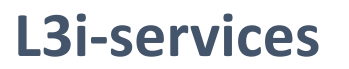

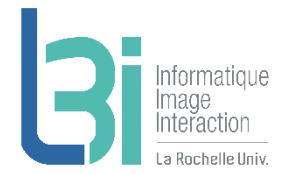

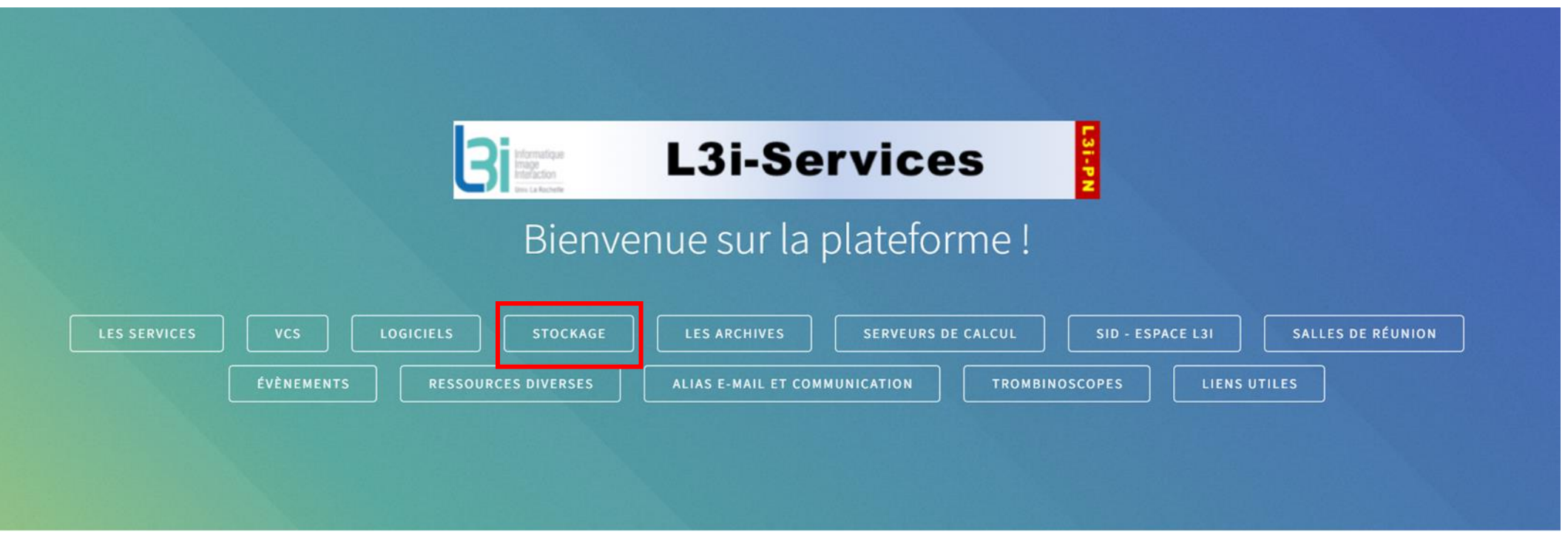

## **Stockage**

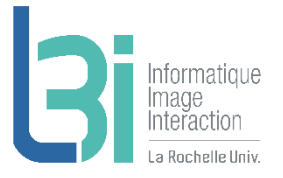

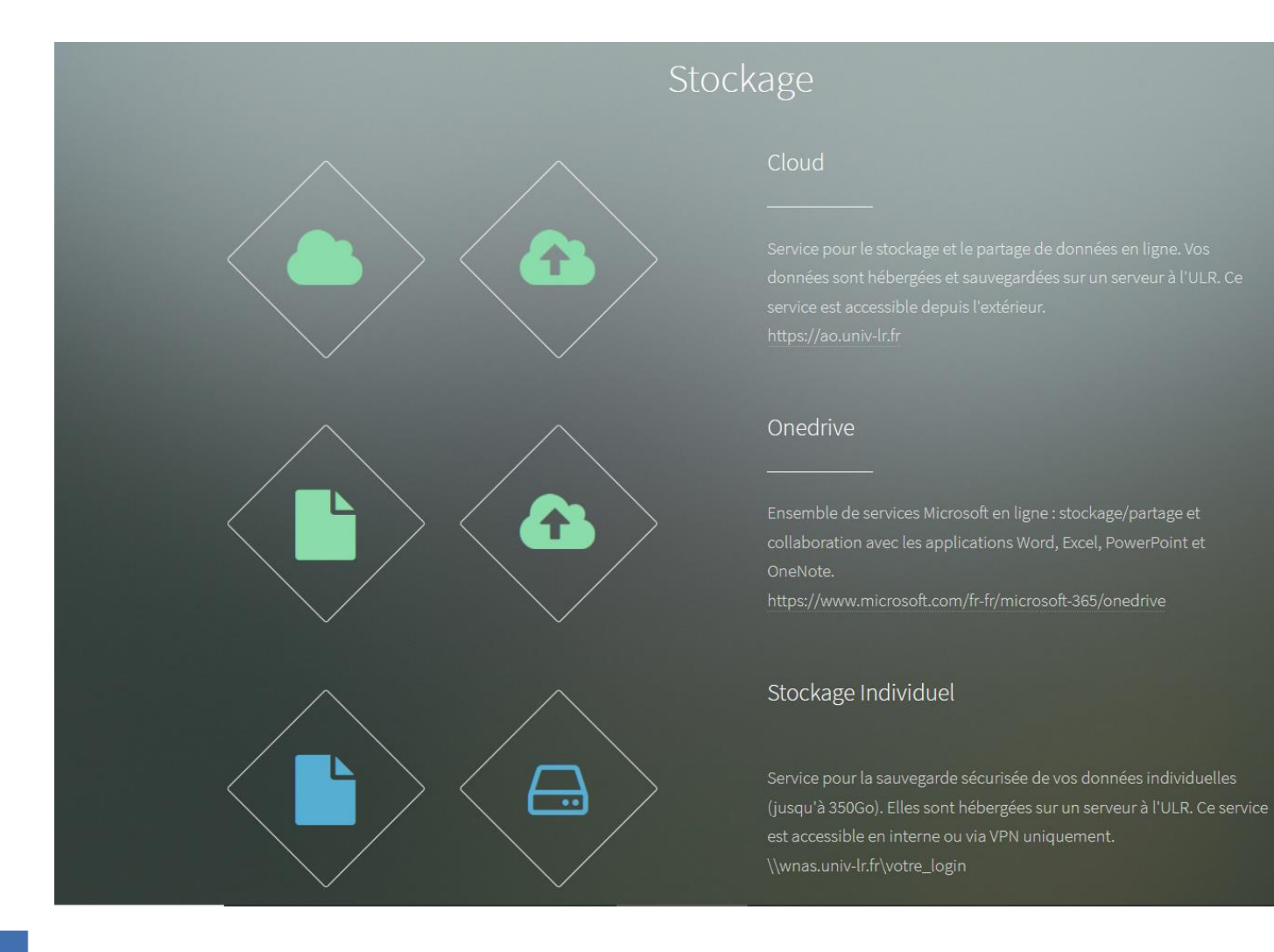

## **Stockage**

#### Cloud  $\mathbf{z}_1$

- > 300Go par personne
	- <https://ao.univ-lr.fr/>
	- Hébergé par LRUniv
	- Backup garanti 1 fois par semaine
	- Service accessible depuis l'extérieur

#### Stockage individuel  $\blacktriangledown$

- > 350Go par personne
	- [\\WNAS.univ-lr.fr\votre\\_login](file://WNAS.univ-lr.fr/votre_login)
	- Stockage L3i sécurisé hébergé par LRUniv
- > 1Go par personne
	- *\\ender\votre login*
	- Stockage sécurisé hébergé par LRUniv
	- Backup garanti 1 fois par semaine

### L3i – Patrimoine Numérique < L3i-PN@univ-lr.fr >

## **Onedrive**

- > 1 To par personne
	- Stockage sécurisé
	- Partage et collaboration
	- Service accessible depuis l'extérieur
	- [https://www.microsoft.com/fr-fr/microsoft-](https://www.microsoft.com/fr-fr/microsoft-365/onedrive)365/onedrive

### Stockage projets  $\overline{\phantom{a}}$

- > Limite d'utilisation raisonnable
	- \\WNAS.univ-lr.fr\votre\_projet
	- Stockage L3i sécurisé hébergé par LRUniv

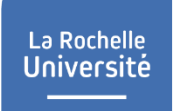

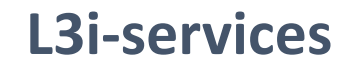

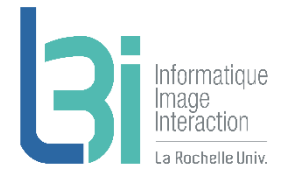

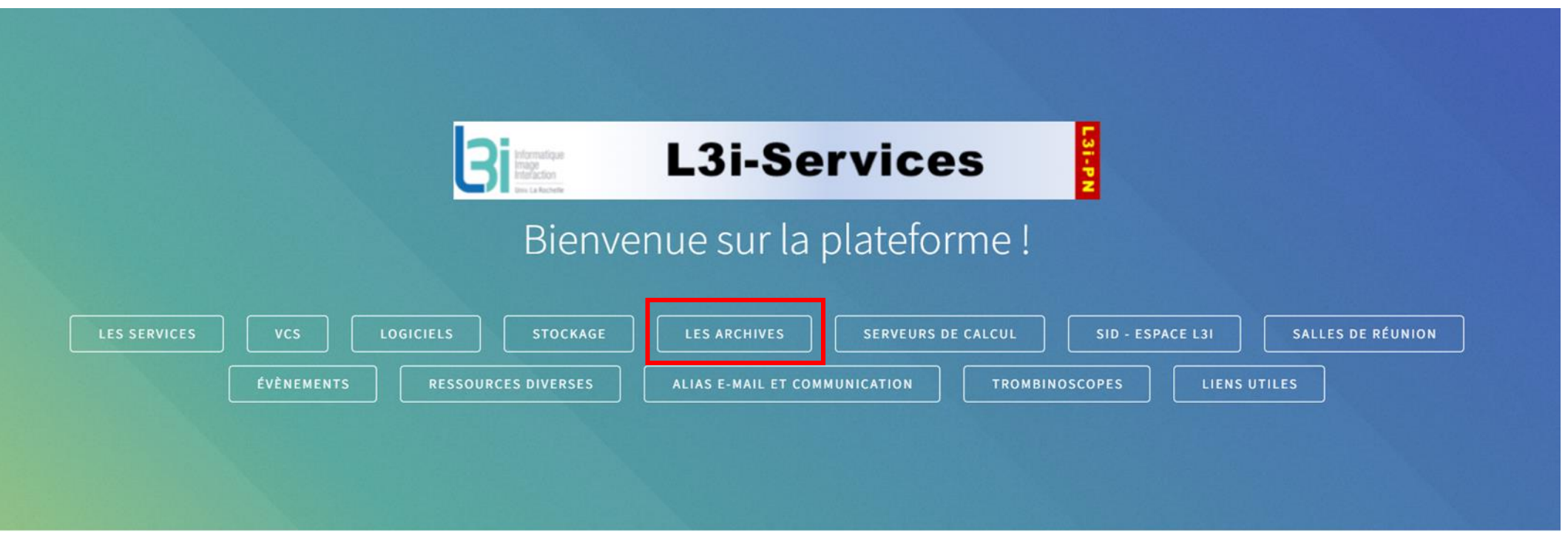

## **Les archives**

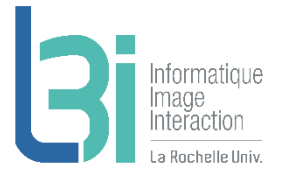

## Les archives

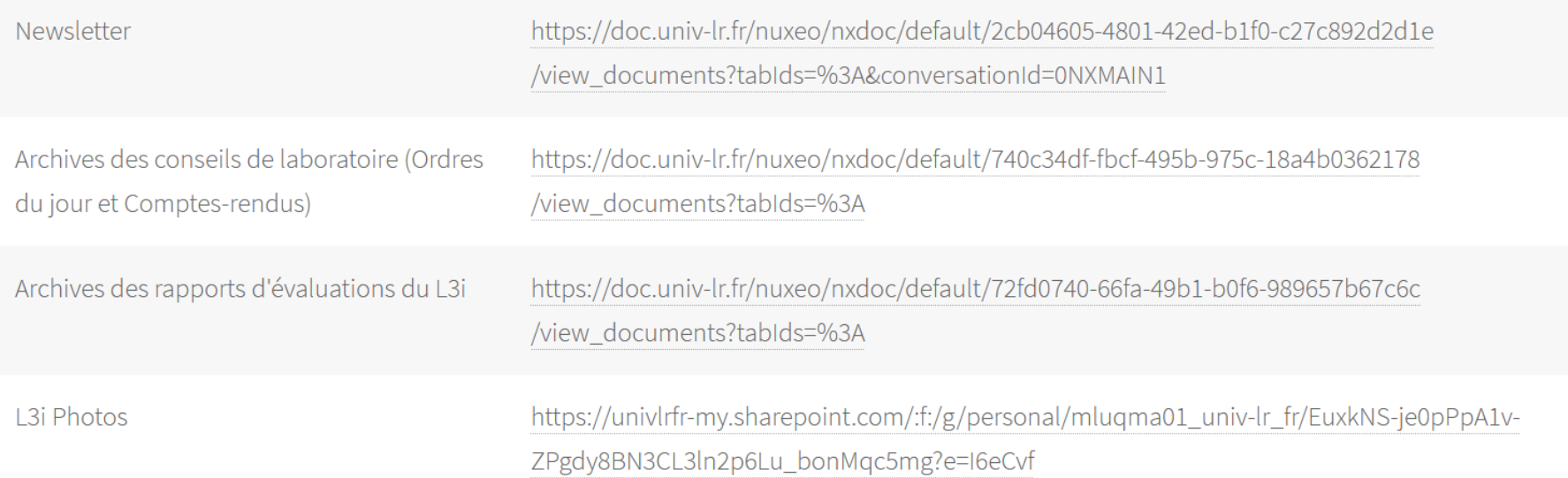

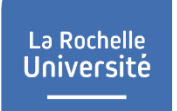

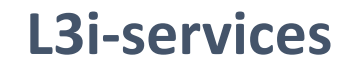

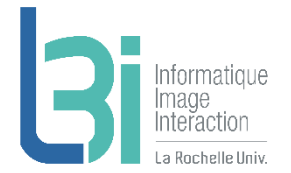

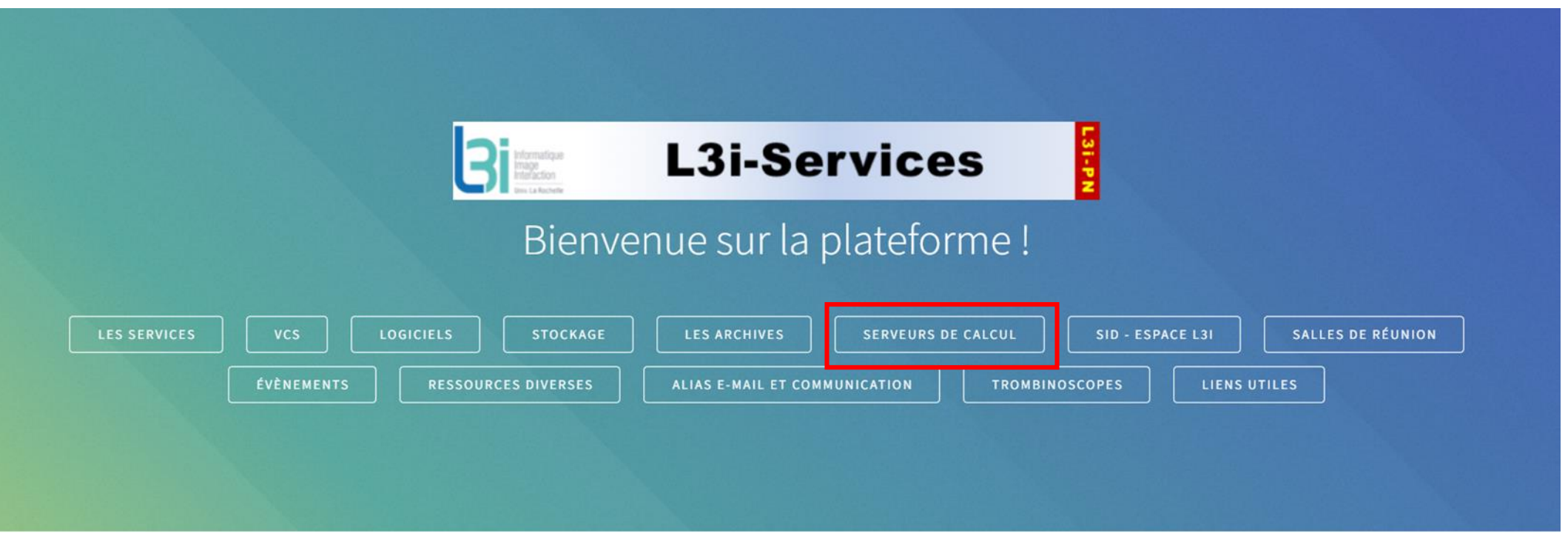

## **Les serveurs de calcul**

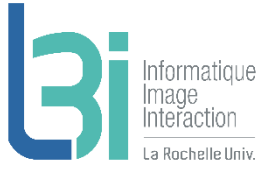

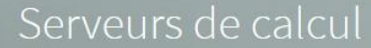

#### Mésocentre de Poitiers

Vous trouverez des informations assez complètes ici.

#### Serveurs locaux L3i

- Grus (32 CPUs, 128 Go) : payé sur Investissement CG17 (valconum)
- Hadar (24 CPUs, 64 Go) : payé sur Investissement CG17 (valconum) (date d'achat: dernier trimestre 2014)
- Boutroux (24 CPUs, 64 Go) : payé sur Investissement CG17 (valconum) (date d'achat: premier trimestre 2015)
- L3ICALCUL05 (24 CPUs, 64 Go) : payé par CPER B11 education (date d'achat: dernier trimestre 2014)
- · Feigenbaum (56 CPUs, 128 Go, NVIDIA TITAN X) : payé par RPC Burie 2015, FUSE-IT et iiBD (date d'achat: premier trimestre 2016)
- · Engelbart (56 CPUs, 128 Go, NVIDIA TITAN X) : payé par RPC Burie 2015, FUSE-IT et iiBD (date d'achat: premier trimestre 2016)
- · YAU (40 CPUs, 64 Go RAM, 2 x NVIDIA QUADRO GP100) : payé par CPER-FEDER e-Patrimoine (date d'achat: troisième trimestre 2018)
- · L3ICALCUL01 (28 CPUs, 128 Go RAM, 4 x GPU Nvidia RTX 2080Ti) : payé par CPER NUMERIC, IDECYS et la région Nouvelle Aquitaine CRASD (date d'achat: dernier trimestre 2020)

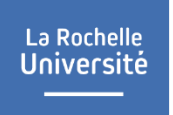

## **Les serveurs de calcul**

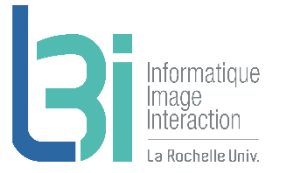

#### Mésocentre de Poitiers 7

> Demander une création de compte sur le serveur à l'équipe PN

#### Serveurs locaux L3i Я.

- > Administrés par des superusers (un grand merci à eux !)
- > Demande auprès de l'équipe PN pour pouvoir les utiliser

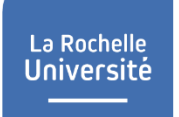

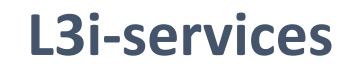

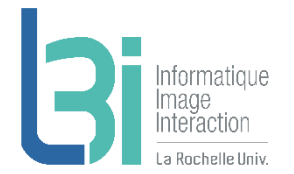

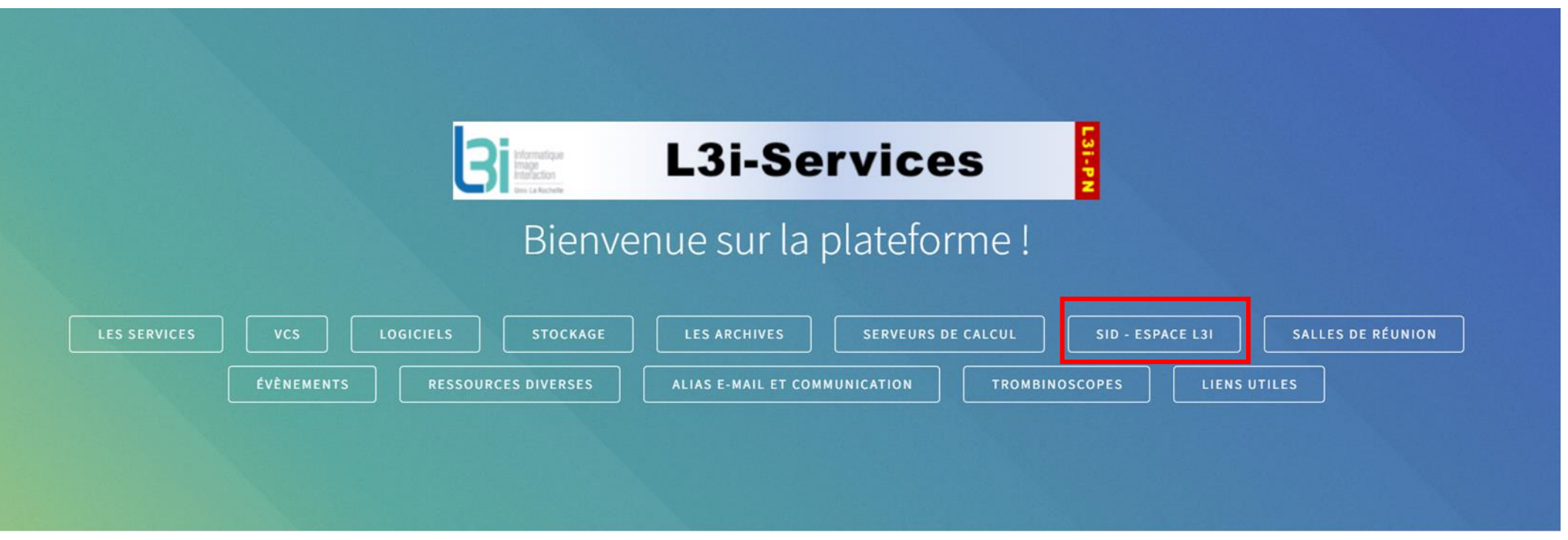

## La Rochelle<br>**Université**

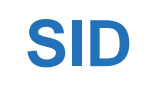

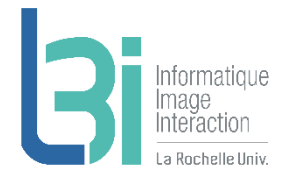

### Système d'Information Documentaire pour la mise à disposition de documents divers

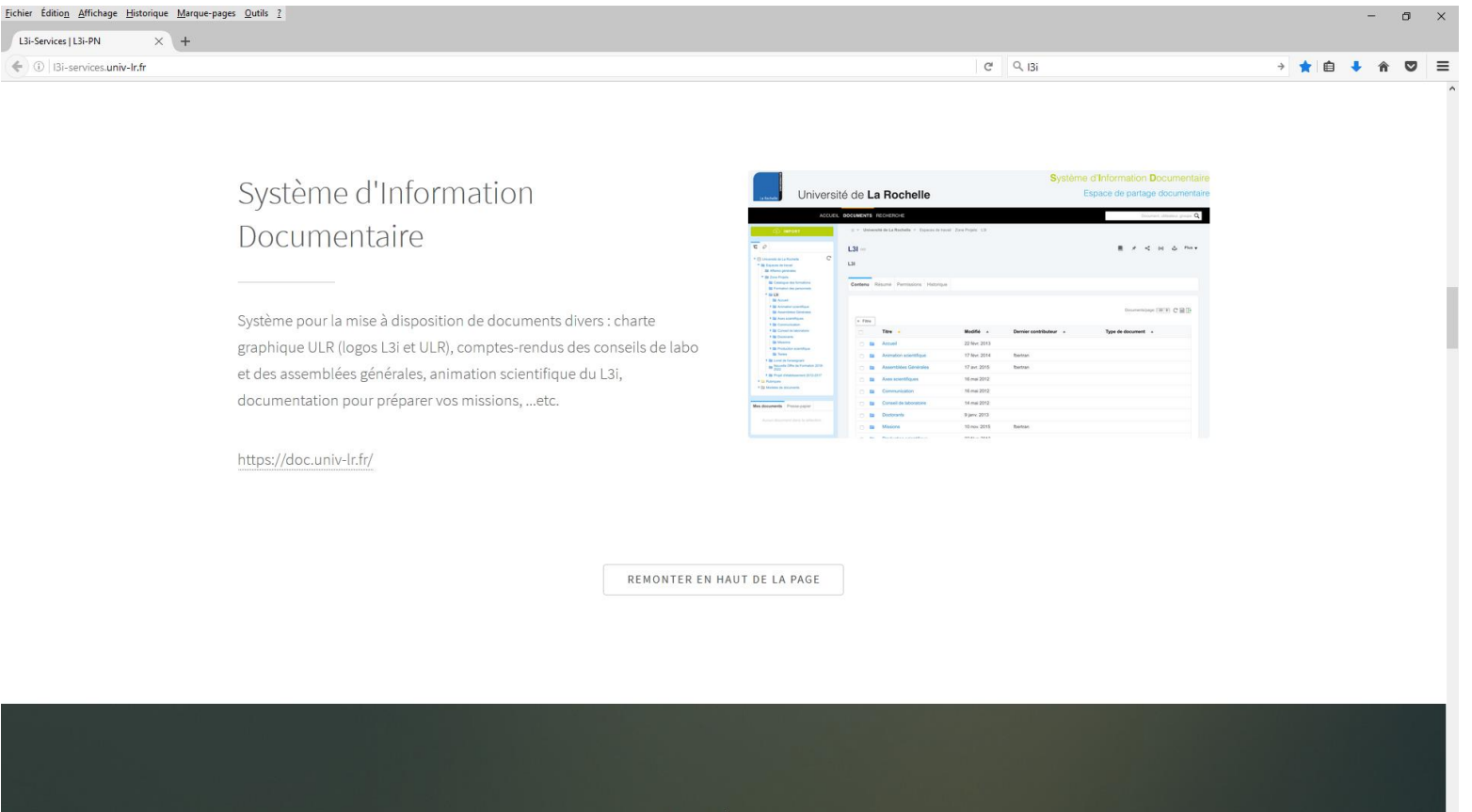

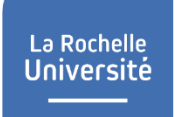

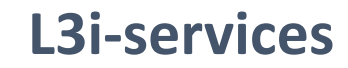

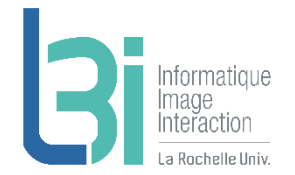

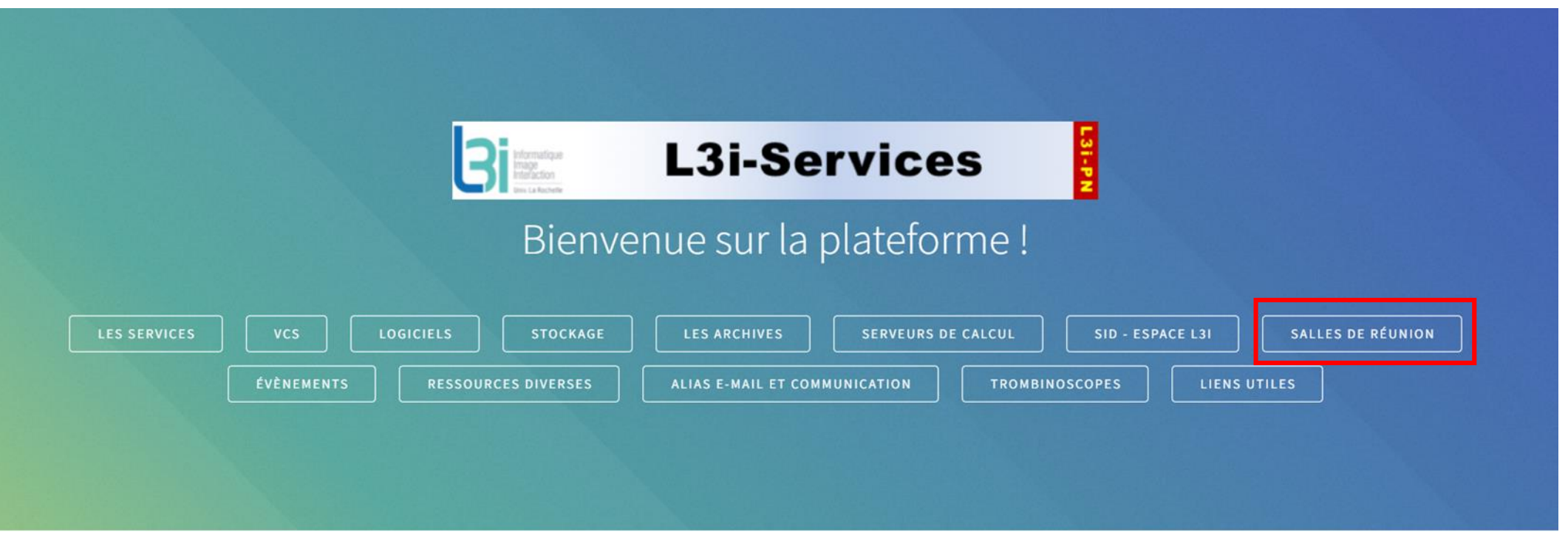

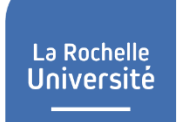

## **Salles de réunion**

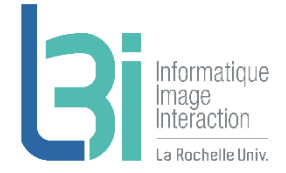

Les différentes salles de réunion disponibles (capacité, réservation, accès)

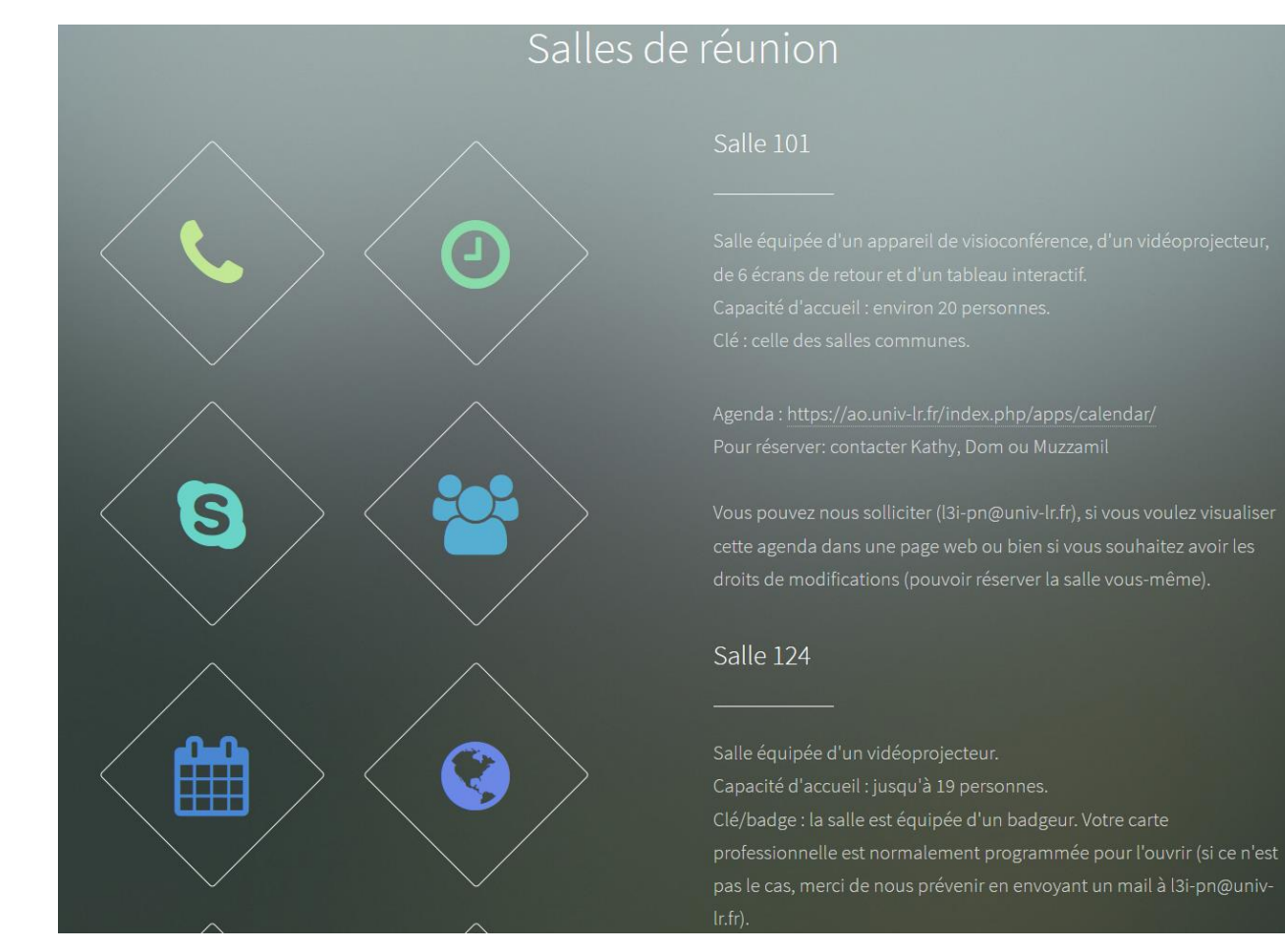

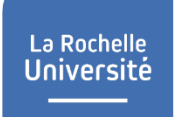

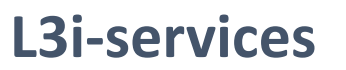

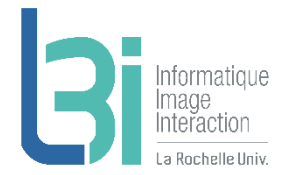

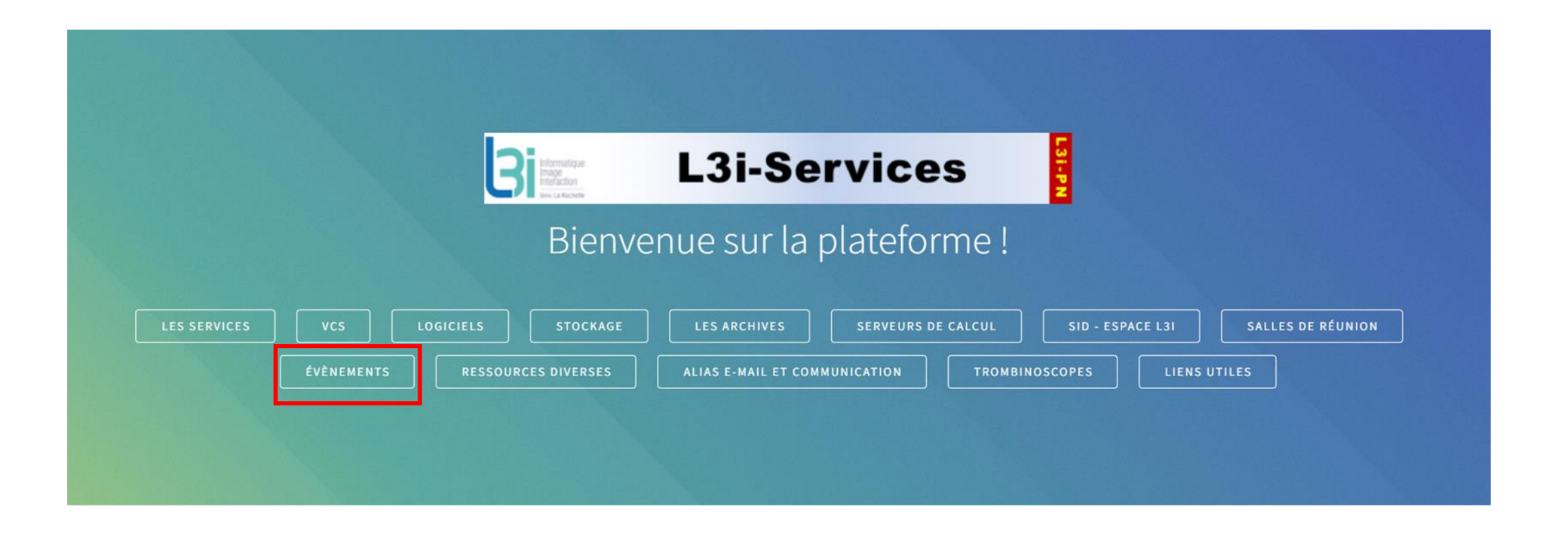

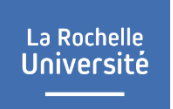

## **Les évènements**

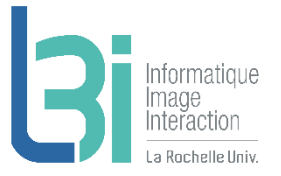

## Les évènements

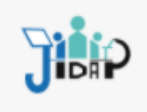

JIDAP : Journée des Ingénieurs, Doctorants, ATER, PostDoc

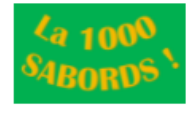

Moment convivial incontournable, c'est un raid urbain aquatique qui se déroule à la plage des Minimes et alentours. Images de la 1000 Sabords 2019

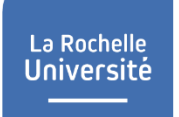

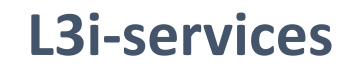

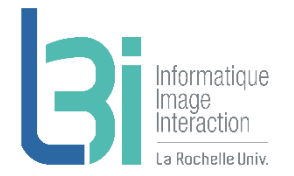

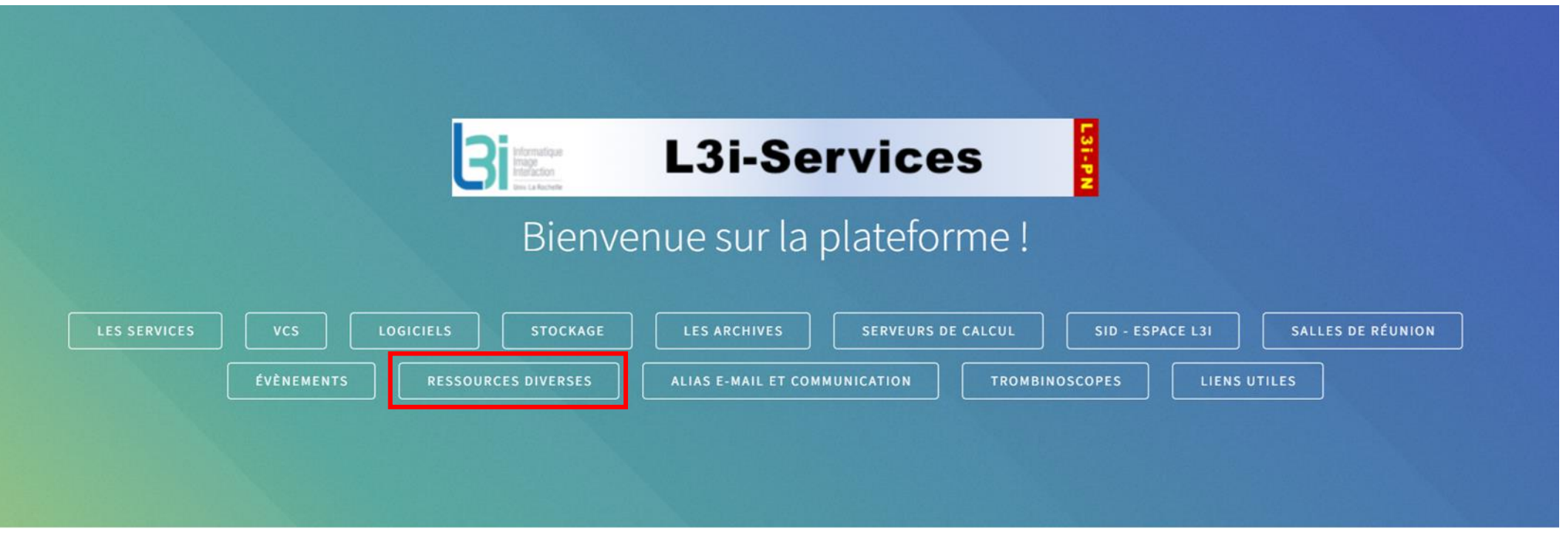

## **Ressources diverses**

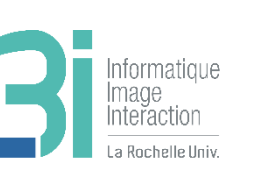

### Ressources diverses

Pour l'installer, suivre cette documentation.

Plateforme de numérisation

• Scanner de production

· Bras robotisé (Fanuc LR Mate 200iD)

Clé : demander à Mickael ou Muzzamil. Agenda: https://ao.univ-lr.fr/index.php/apps/calendar/ Pour réserver: contacter Muzzamil, Mickael ou Dom.

Vous pouvez nous solliciter (I3i-pn@univ-Ir.fr), si vous voulez visualiser cet agenda dans une page web ou bien si vous souhaitez avoir les droits de modifications (pouvoir réserver la salle vous-même).

Robots - Un robot Nao gris, version H25 V4 acheté en septembre 2011. - Un robot Nao rouge, version H25 V5, acheté en mars 2016. - Un robot Nao bleu, version H25 V5, acheté en mars 2016. - Un robot Pepper, acheté en décembre 2018. Contacter L'équipe PN (I3i-pn@univ-lr.fr) si vous souhaitez pouvoir en utiliser un.

Tablettes/Smartphones Nokia Lumia 920, Samsung Galaxy S4, Samsung Galaxy S5, Samsung S6, Samsung Galaxy Note 10.1, Samsung Galaxy Note 10.1, Sony Xperia Z3, Sony Xperia Z3 Compact, Zoppo ZP980+, Apple iPad 4, Apple iPhone 5S (32 GB), Apple iPhone 6 (64 GB), Apple iPhone 6S, Song Digital Paper System, iPad mini 4, Nexus 9. Contacter L'équipe PN (I3i-pn@univ-lr.fr) si vous souhaitez pouvoir en utiliser un ou une.

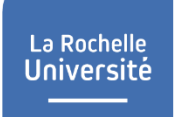

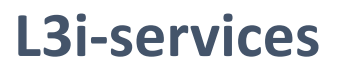

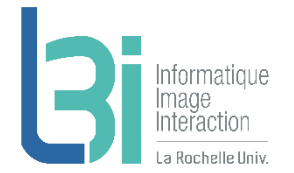

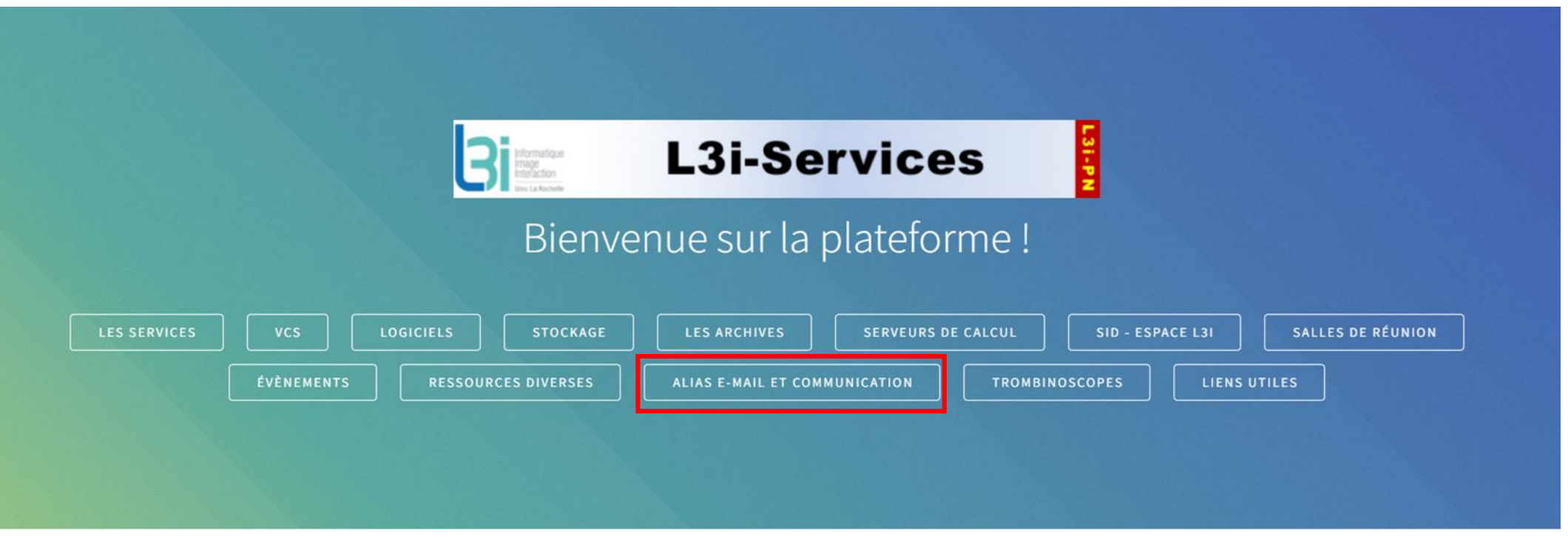

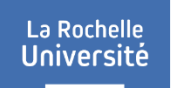

## **Les alias e-mail et communication**

## nformatique nteraction

### Les alias e-mail et communication

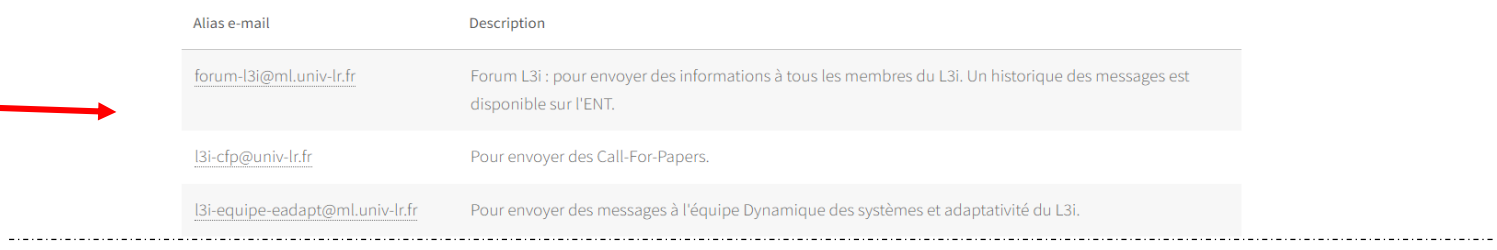

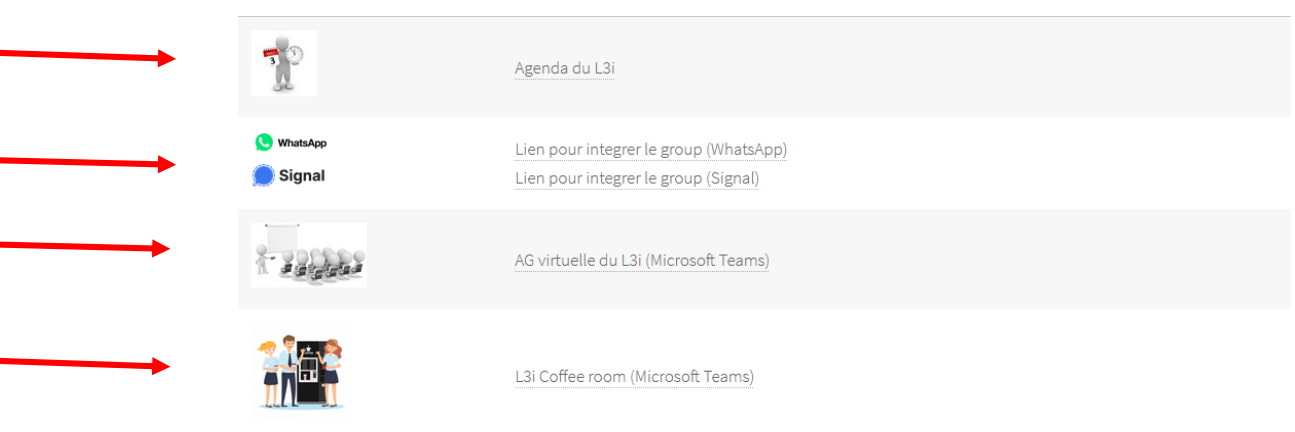

#### Ecran de diffusion

Communication

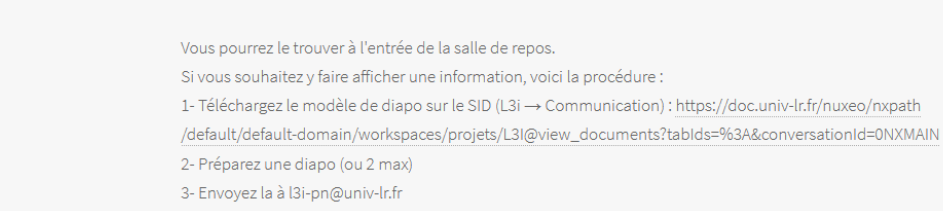

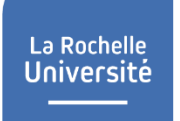

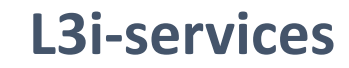

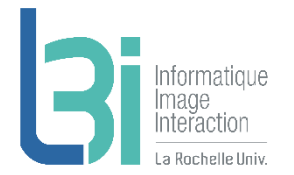

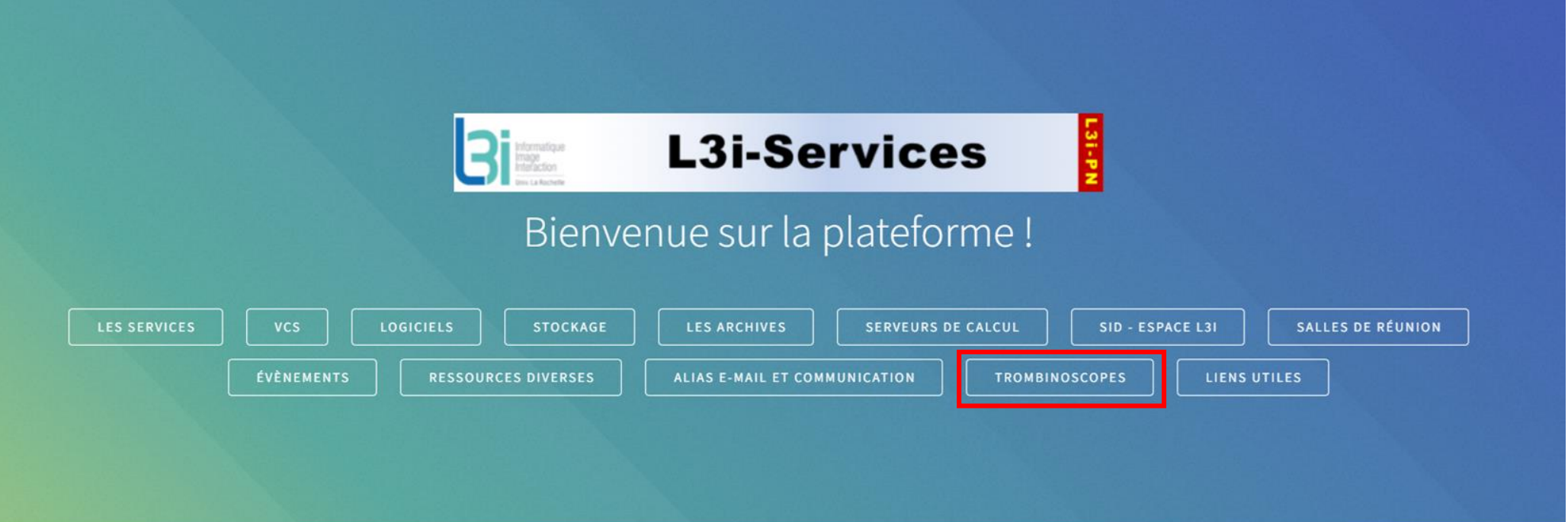

## **Trombinoscopes**

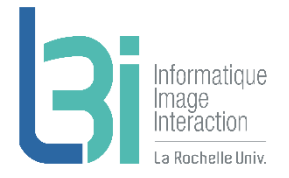

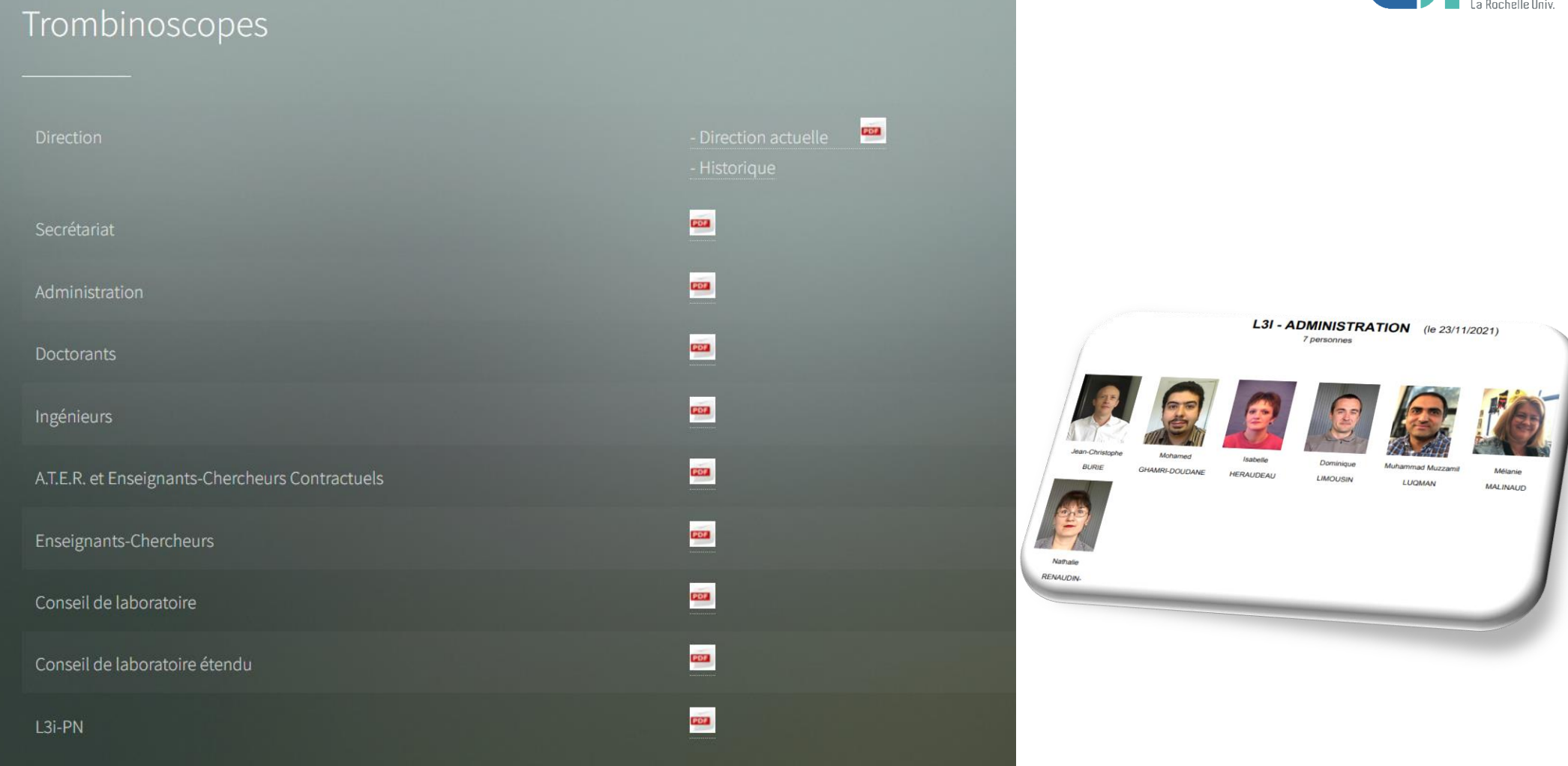

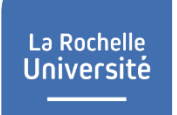

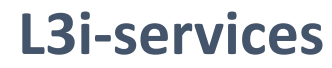

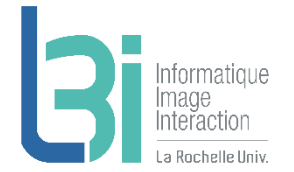

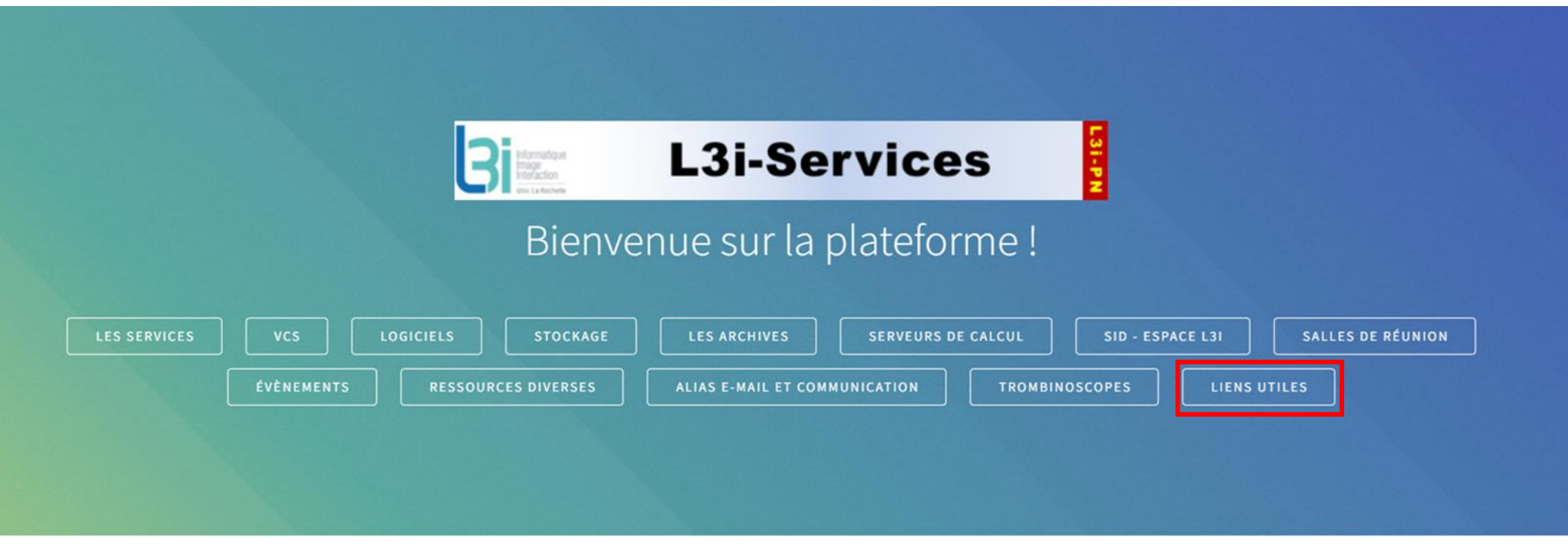

## **Les liens utiles**

### Informatique made Interaction

### Liens utiles

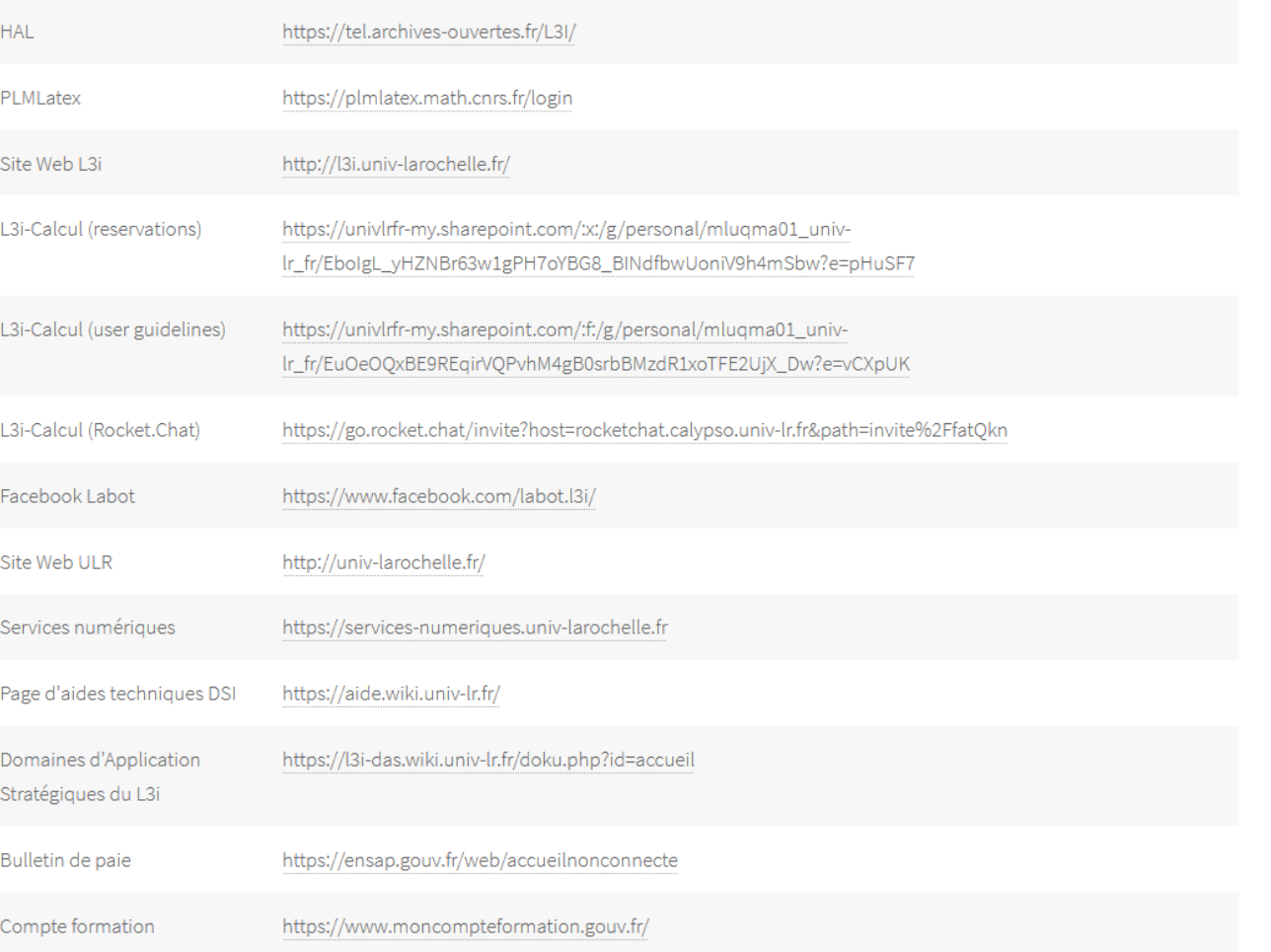

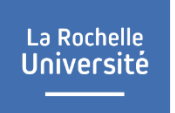

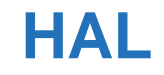

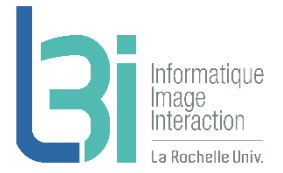

### **A** Publications – HAL

- > <https://hal.archives-ouvertes.fr/>
- > Règle : 1er auteur du L3i qui doit déposer
- > Adresse où envoyer ses références HAL : [l3i-hal@univ-lr.fr](mailto:l3i-hal@univ-lr.fr)

## **Sites Web**

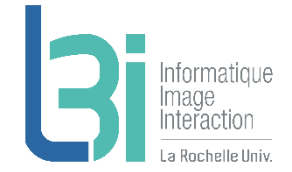

#### $\mathbf{z}$ Site Web

- > 2 Go par site
	- http://votre\_site.univ-lr.fr
	- Hébergé par LRUniv sur Onsen.univ-lr.fr
	- PHP + MySQL
	- Accès FTP

## **7** VM location pour projets

- > Ressources adaptables
	- http://votre\_site.univ-lr.fr
	- Hébergé par LRUniv
	- Accès en SSH et FTP

## **A** Application Colloque

- > Pour la gestion administrative et financière des colloques se déroulant dans les locaux de l'Université (quelques pages web pour donner des informations, inscriptions et paiement en ligne, etc.)
- > [https://apps.univ-lr.fr/cgi-bin/WebObjects/Colloque.woa](https://aide.wiki.univ-lr.fr/recherche/colloque/accueil)
- > Plus d'info : <https://aide.wiki.univ-lr.fr/recherche/colloque/accueil>

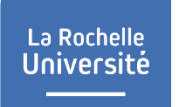

## **Les visioconférences**

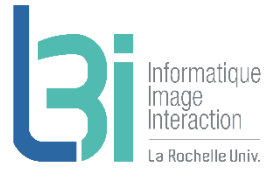

## **7** BIGBLUEBUTTON

- > Accès par l'activité BigBlueButton dans MOODLE
- > A l'adresse suivante [https://webconf.univ-lr.fr](https://webconf.univ-lr.fr/)

## **7** Microsoft TEAMS

- > Accessible en ligne ou sur l'application TEAMS [http://www.office.com](http://www.office.com/)
- > Accès en créant une étiquette dans MOODLE
- > Accès direct à la création, d'une conférence <https://apps.univ-lr.fr/msteams-app-lms-meetings>

## **7** RENDEZ-VOUS

- > Service RENATER
- > A l'adresse suivante <https://rendez-vous.renater.fr/home/>

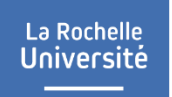

## **L3i sur l'internet**

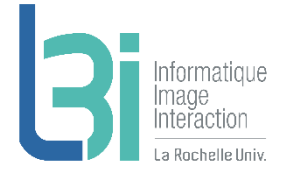

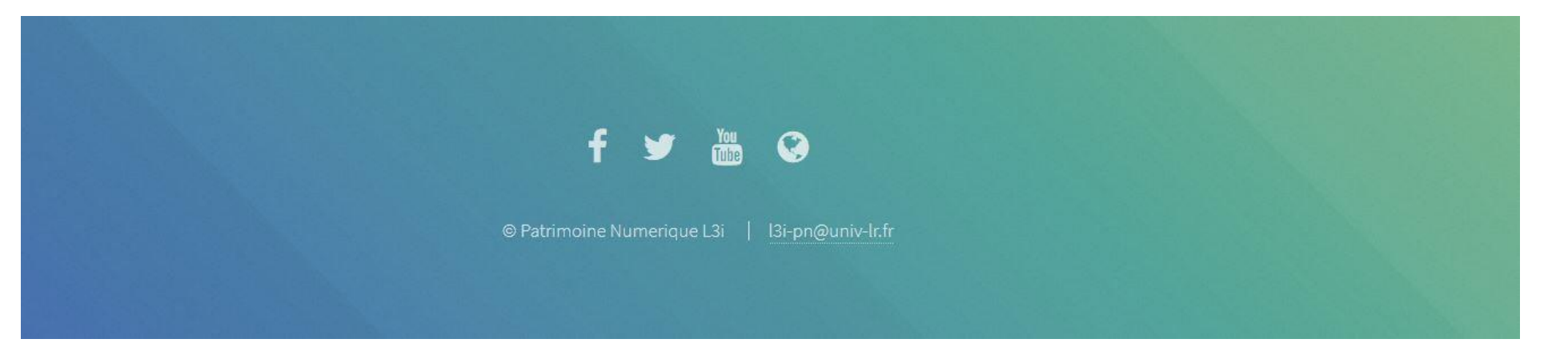

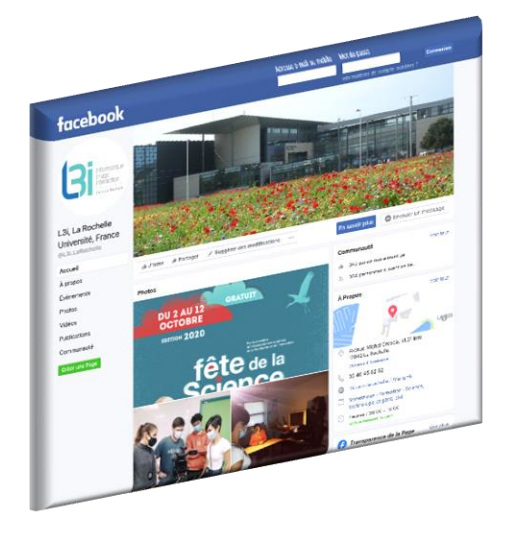

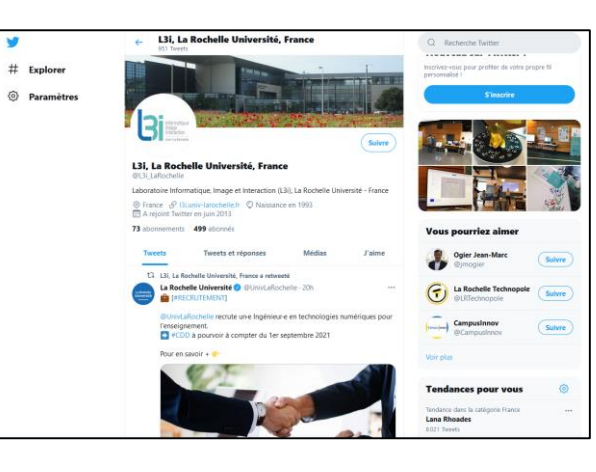

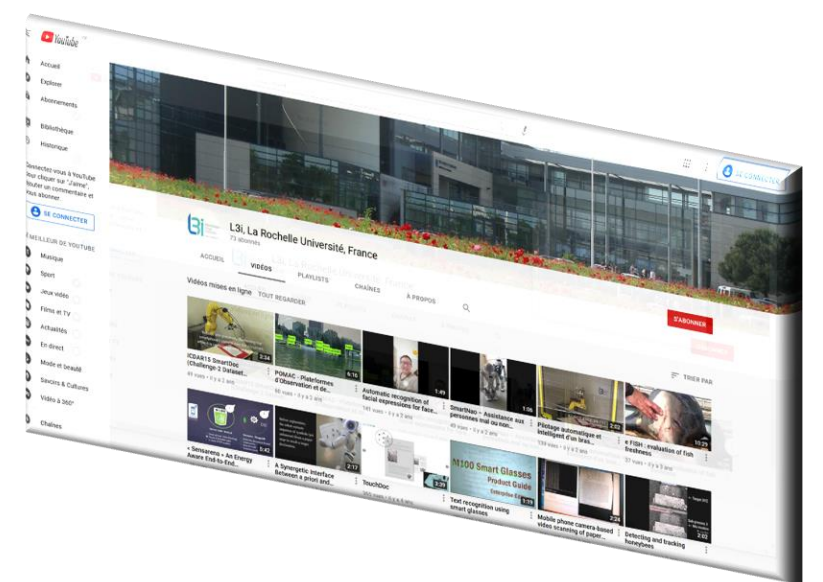

## **Résumé**

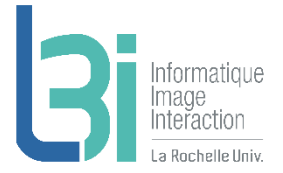

### **A** Biblio, Démos statiques, Dépôt codes

- > HAL
- > Biblio
- > Dépôt Démos
- > Dépôt Codes
- > L3i-Share

### **7** Logiciels et serveurs de calcul

- > Matlab et Abby FineReader
- > Mésocentre de Poitiers et serveurs locaux L3i
- **7** Forge Redmine

### **A** Communication

> Facebook, Twiter, Youtube, Site L3i

- **7** Stockage
	- > Cloud
	- > Onedrive
	- > NAS
	- > Ender

### **7** FTP et sites Web

- > FTP
- > Onsen
- > VM en location
- > Application Colloque

### **A** Gestion de version de codes

- > Git
- > SVN

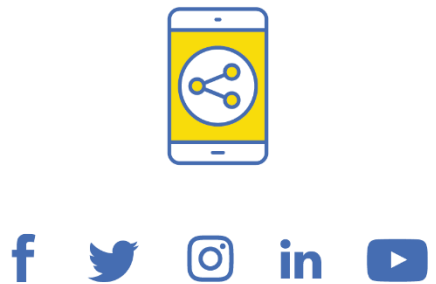

# D'ici, on voit + loin !

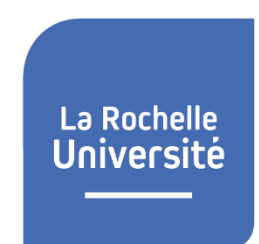

univ-larochelle.fr